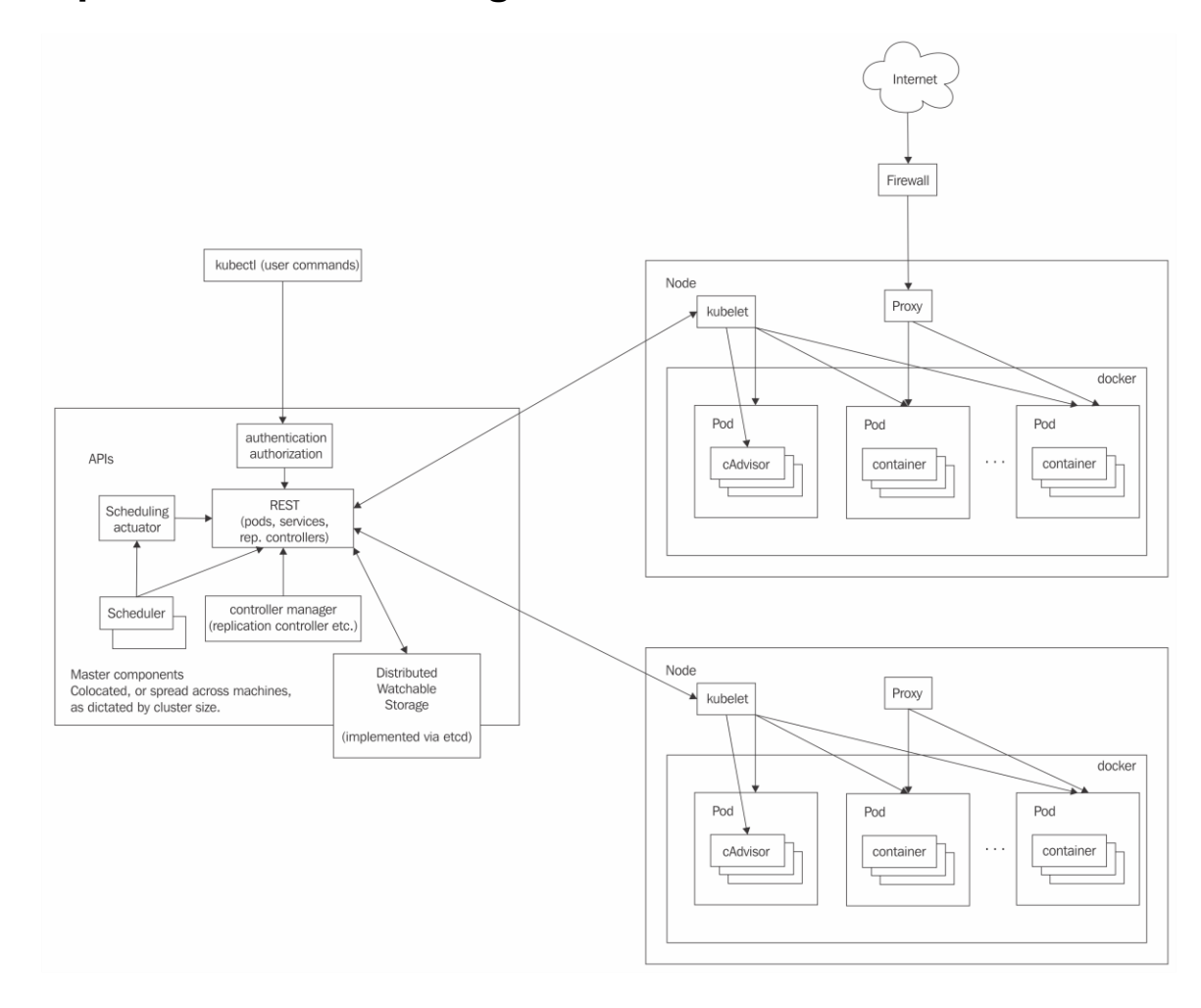

### **Chapter 1: Understanding Kubernetes Architecture**

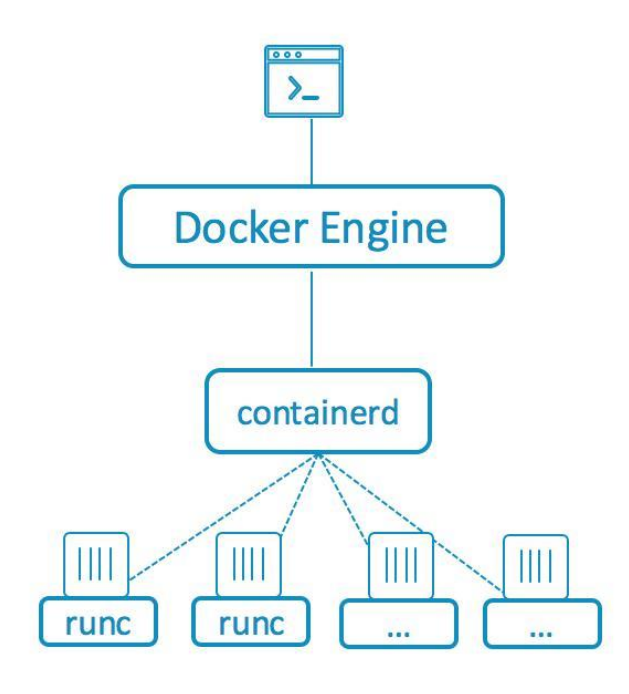

Same Docker UI and commands

User interacts with the Docker Engine

Engine communicates with containerd

containerd spins up runc or other OCI compliant runtime to run containers

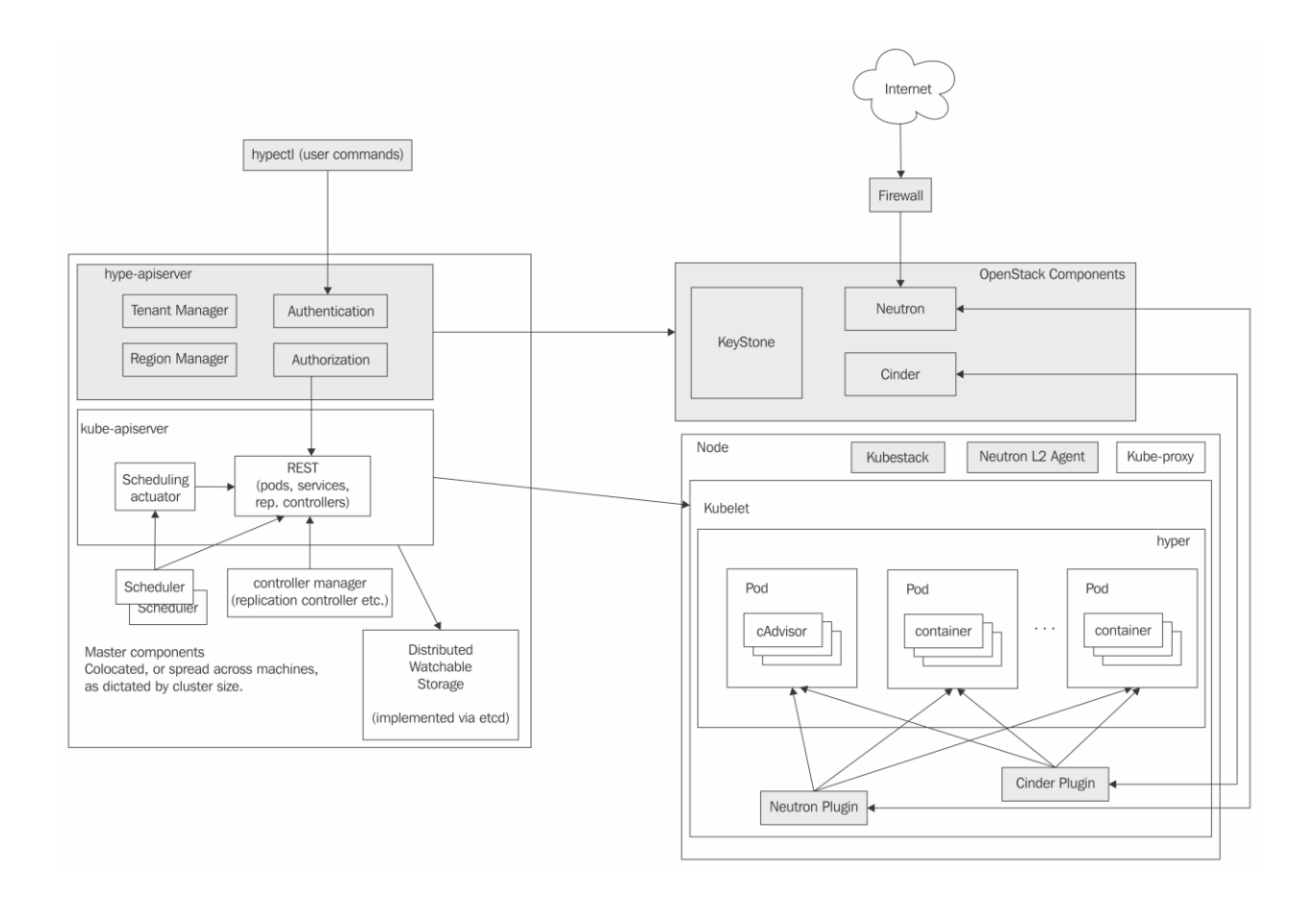

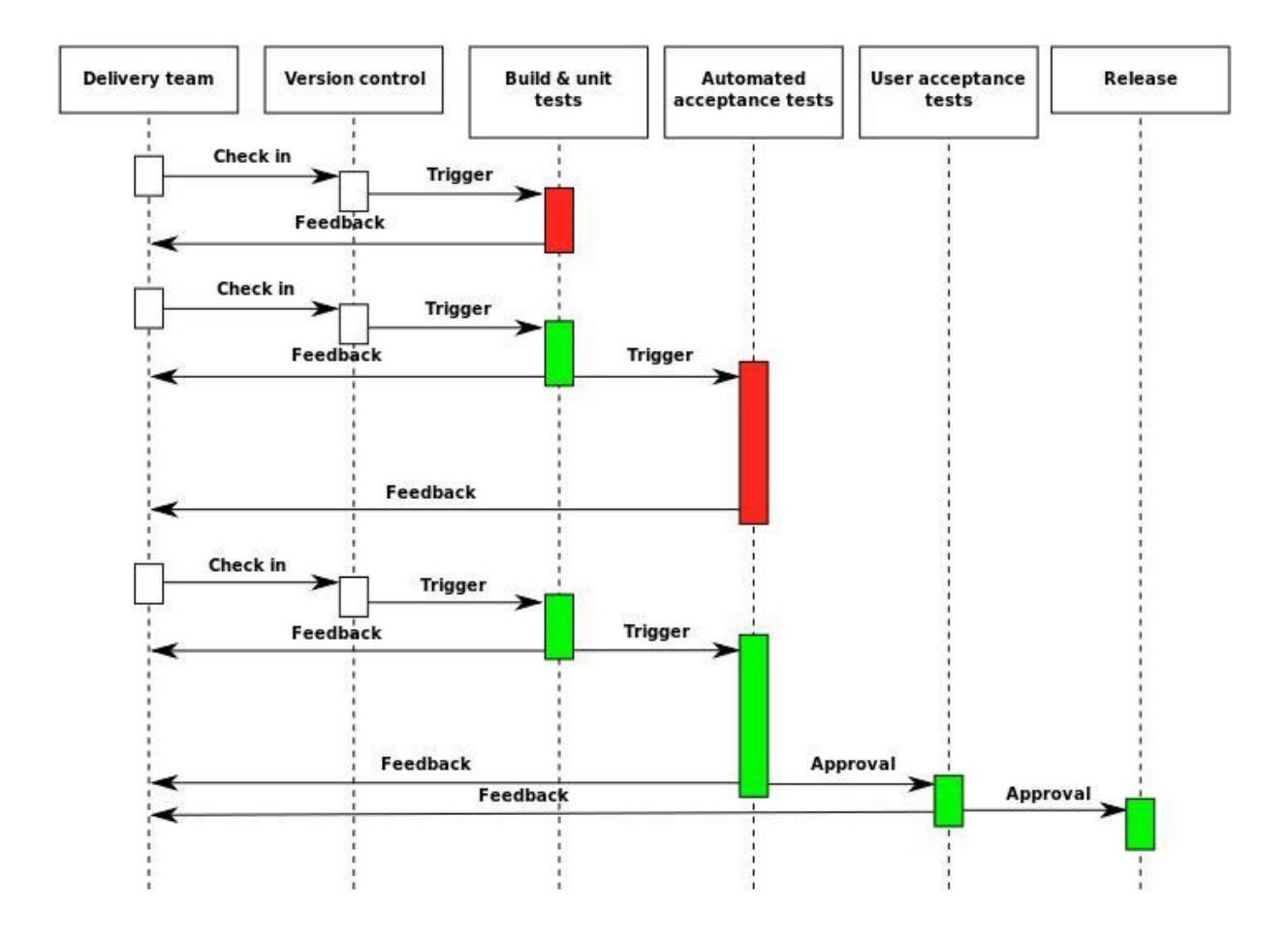

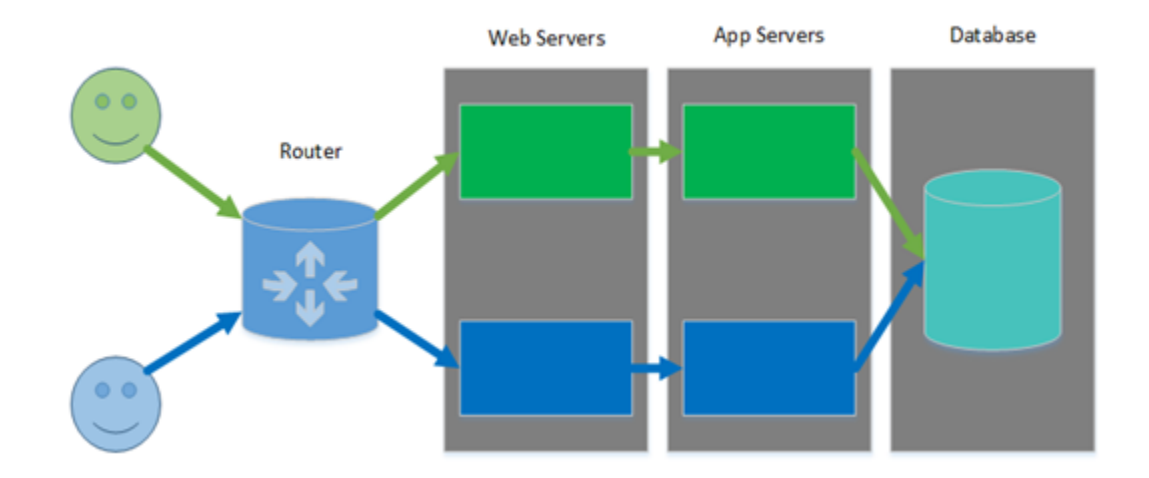

### **Chapter 2: Creating Kubernetes Clusters**

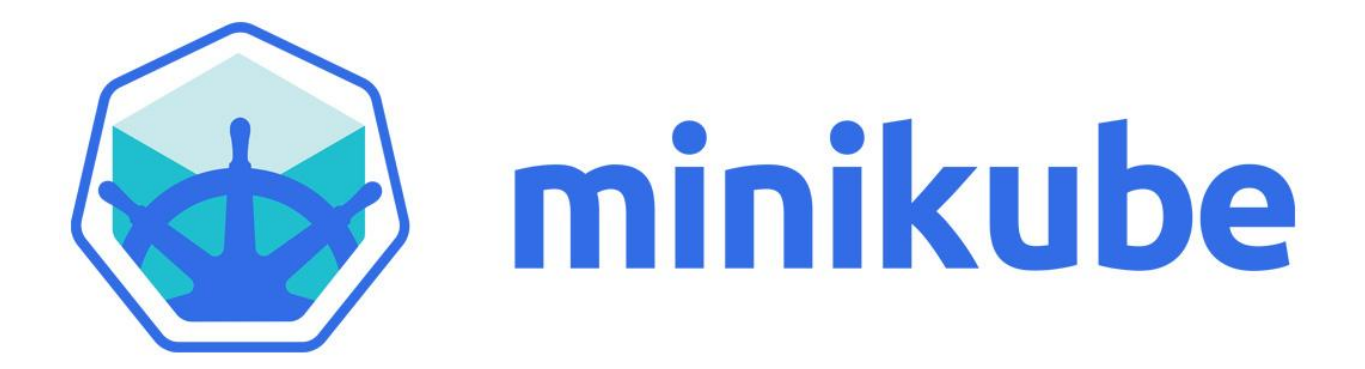

# **Chapter 3: Monitoring, Logging, and Troubleshooting**

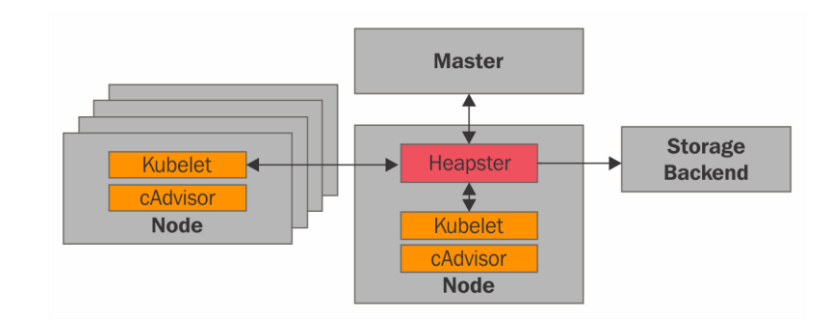

#### Usage

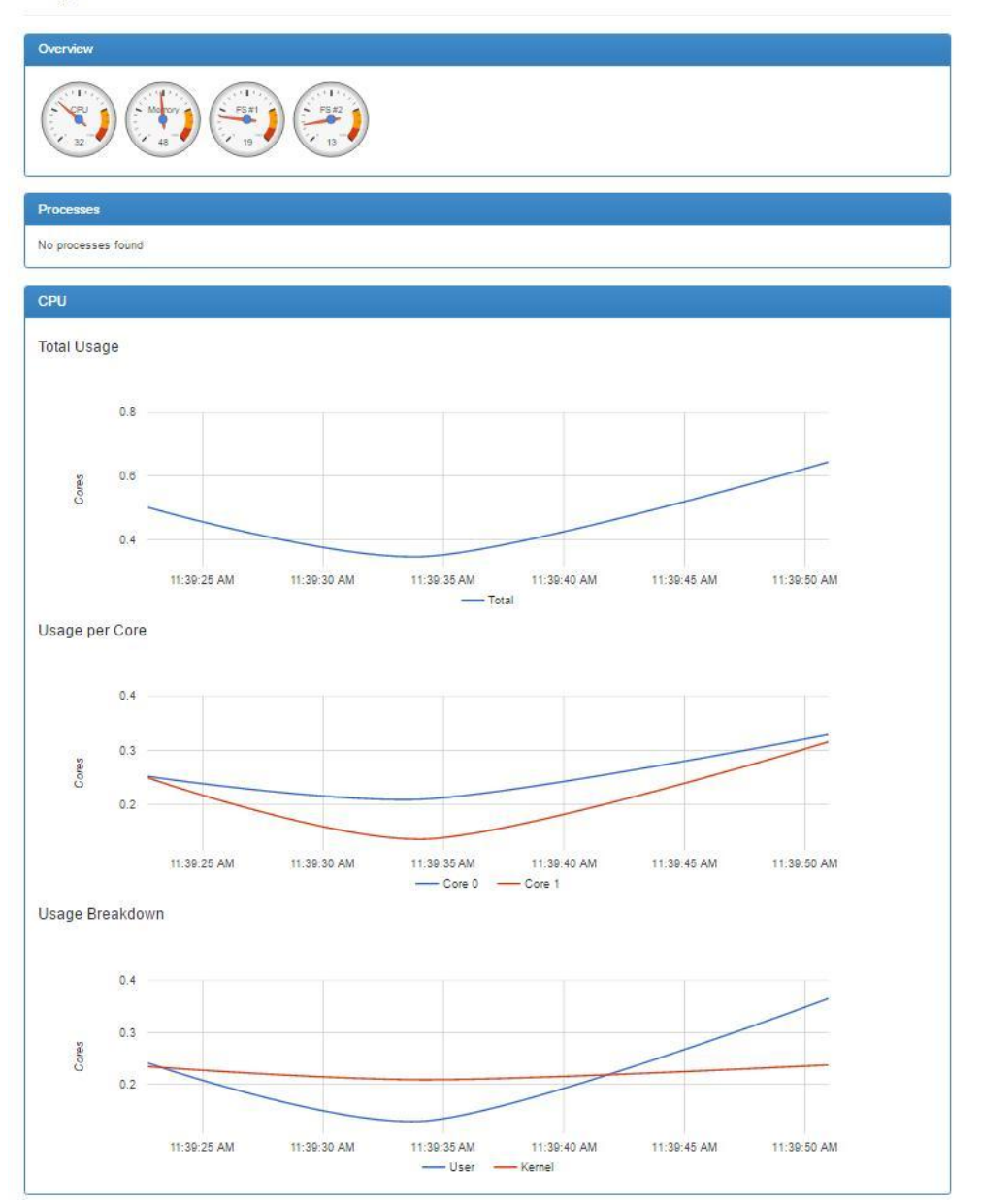

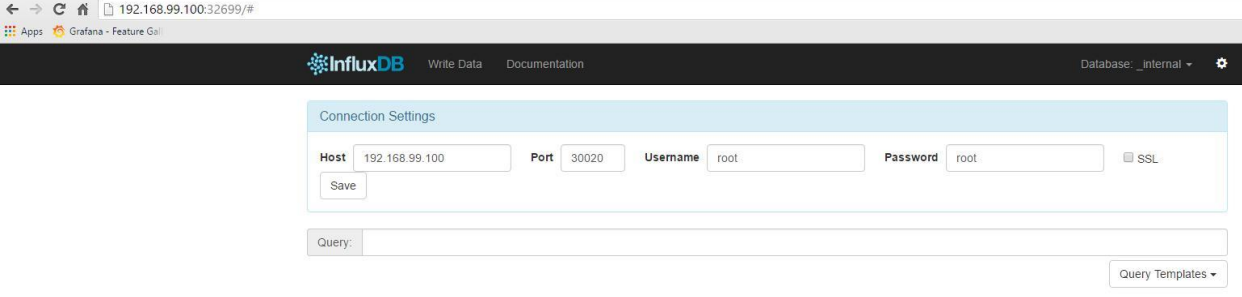

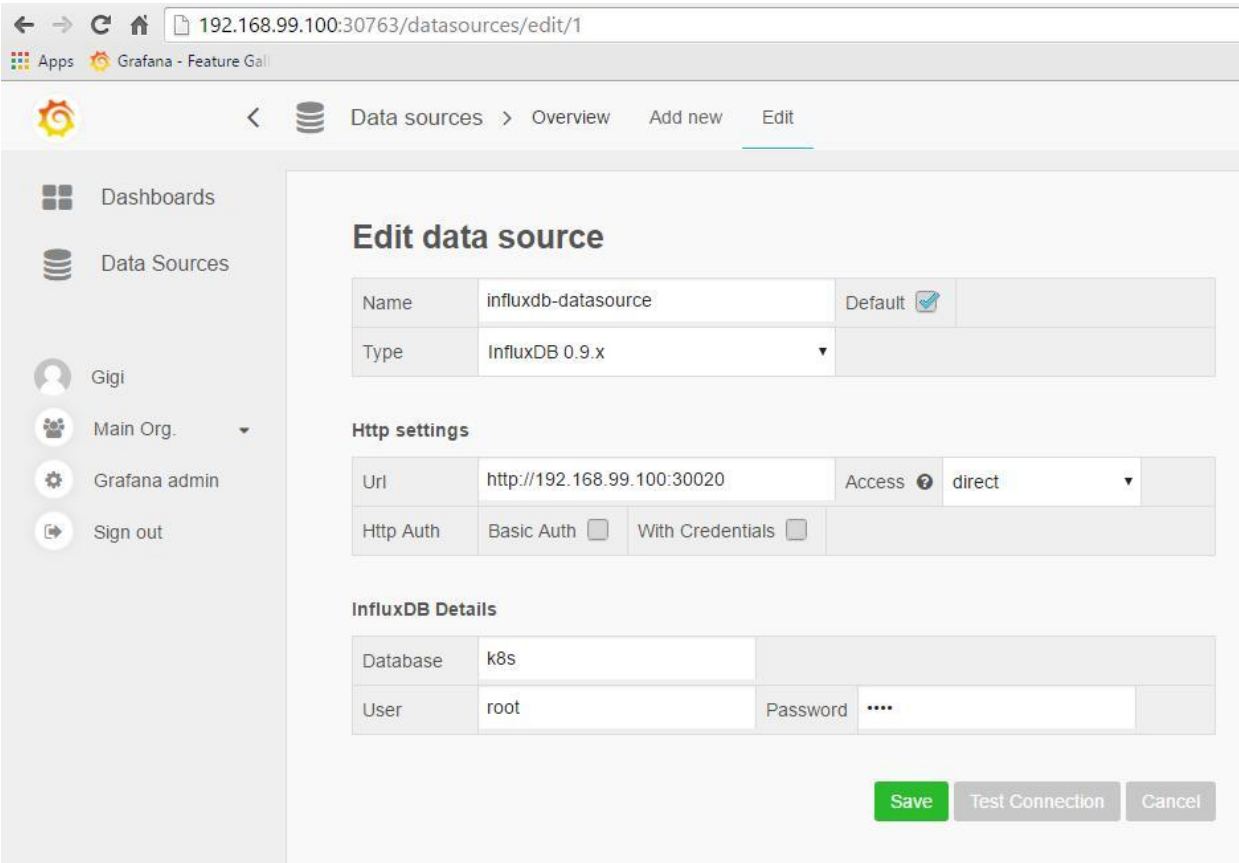

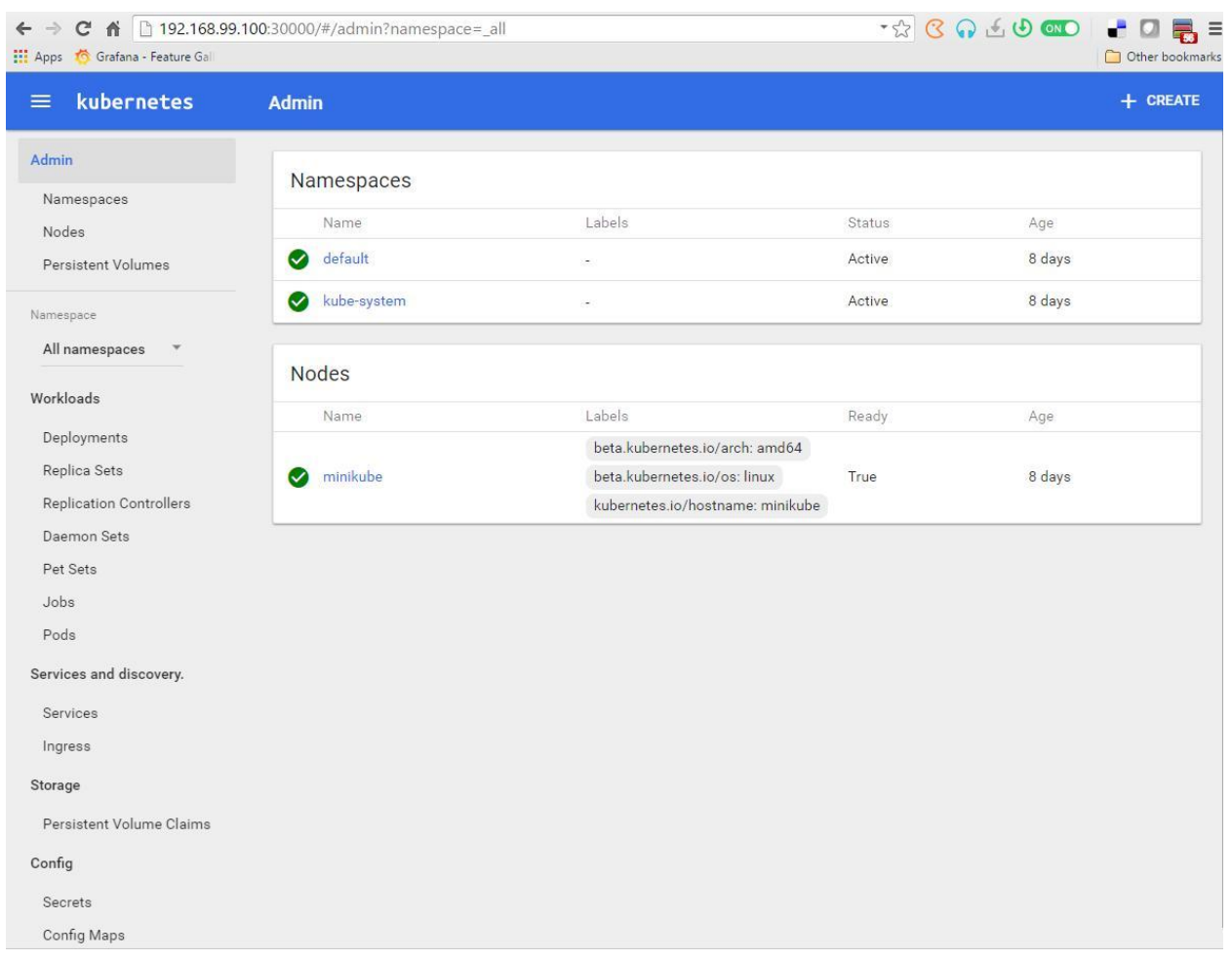

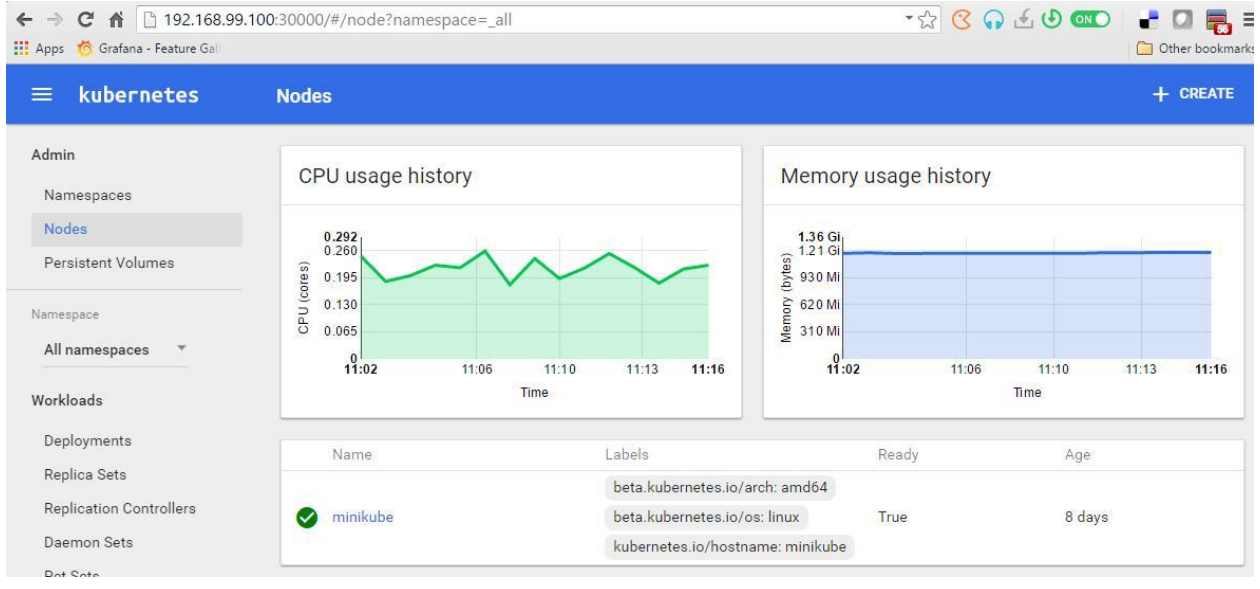

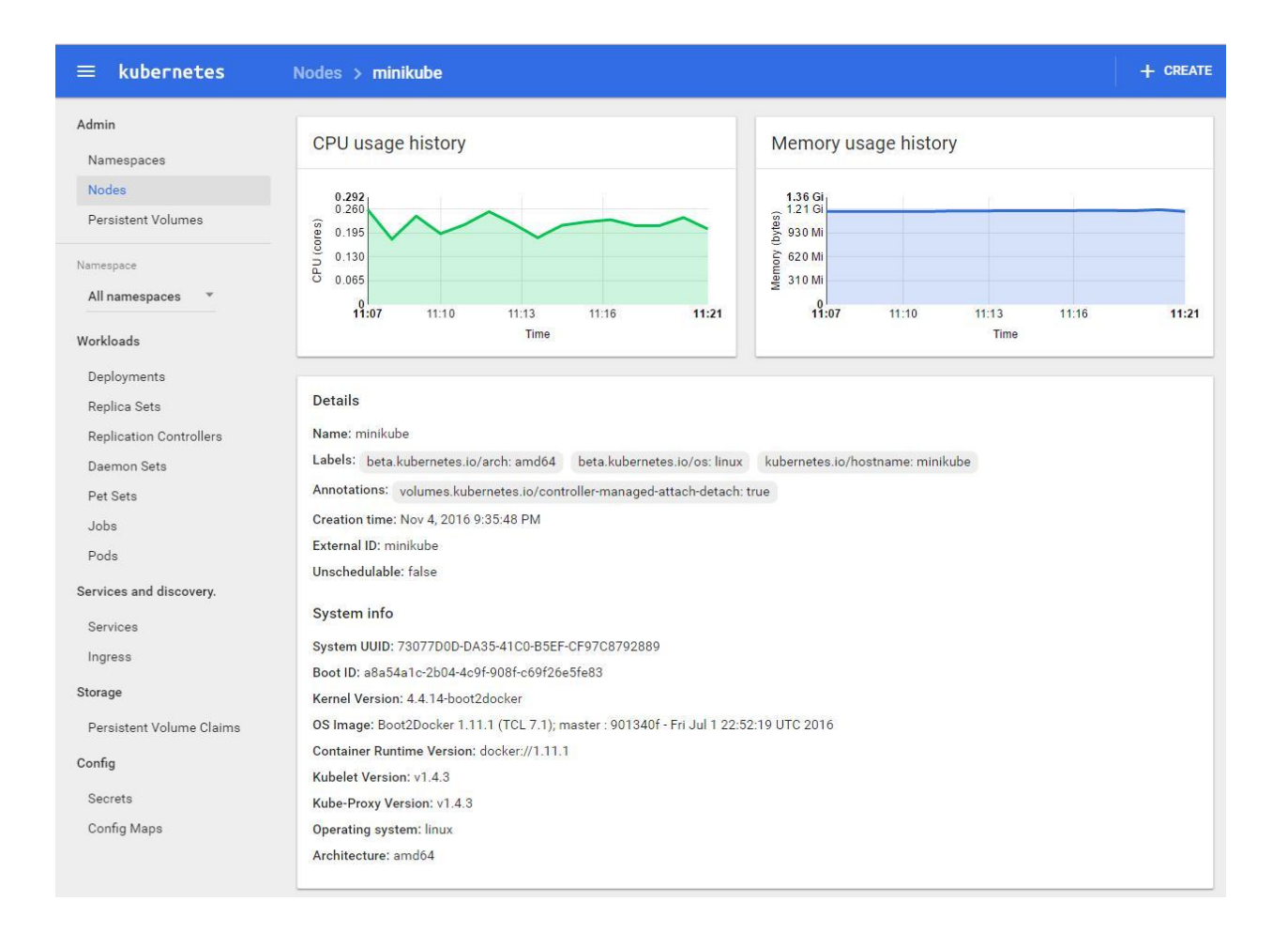

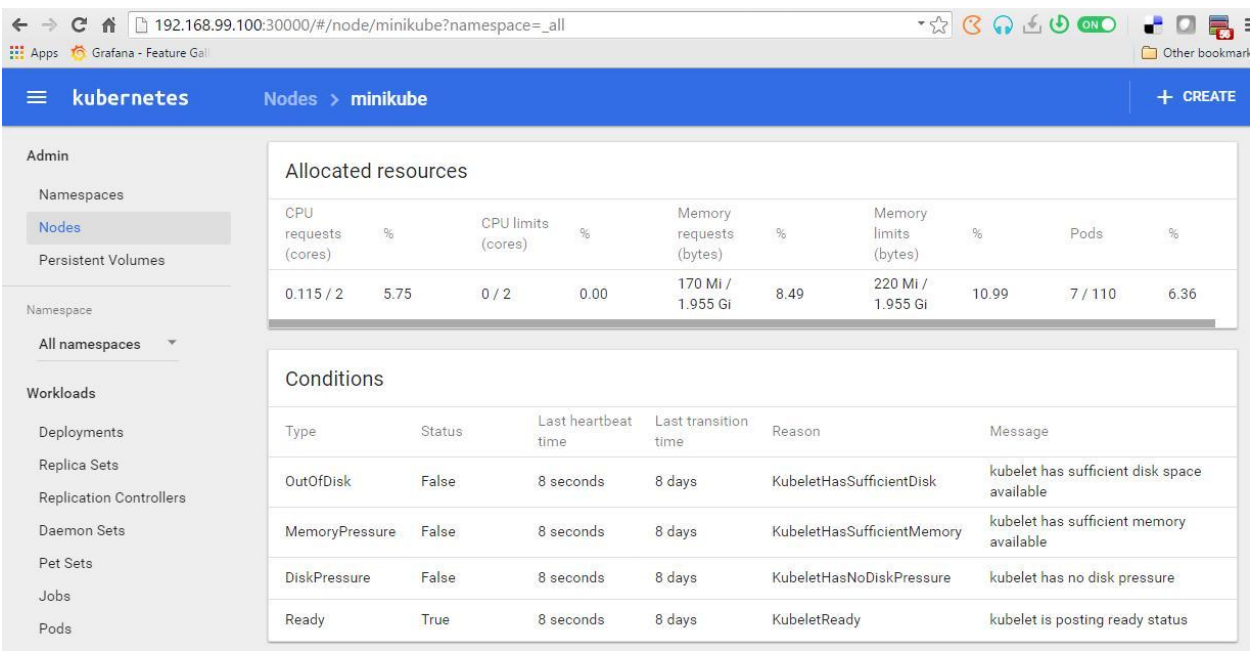

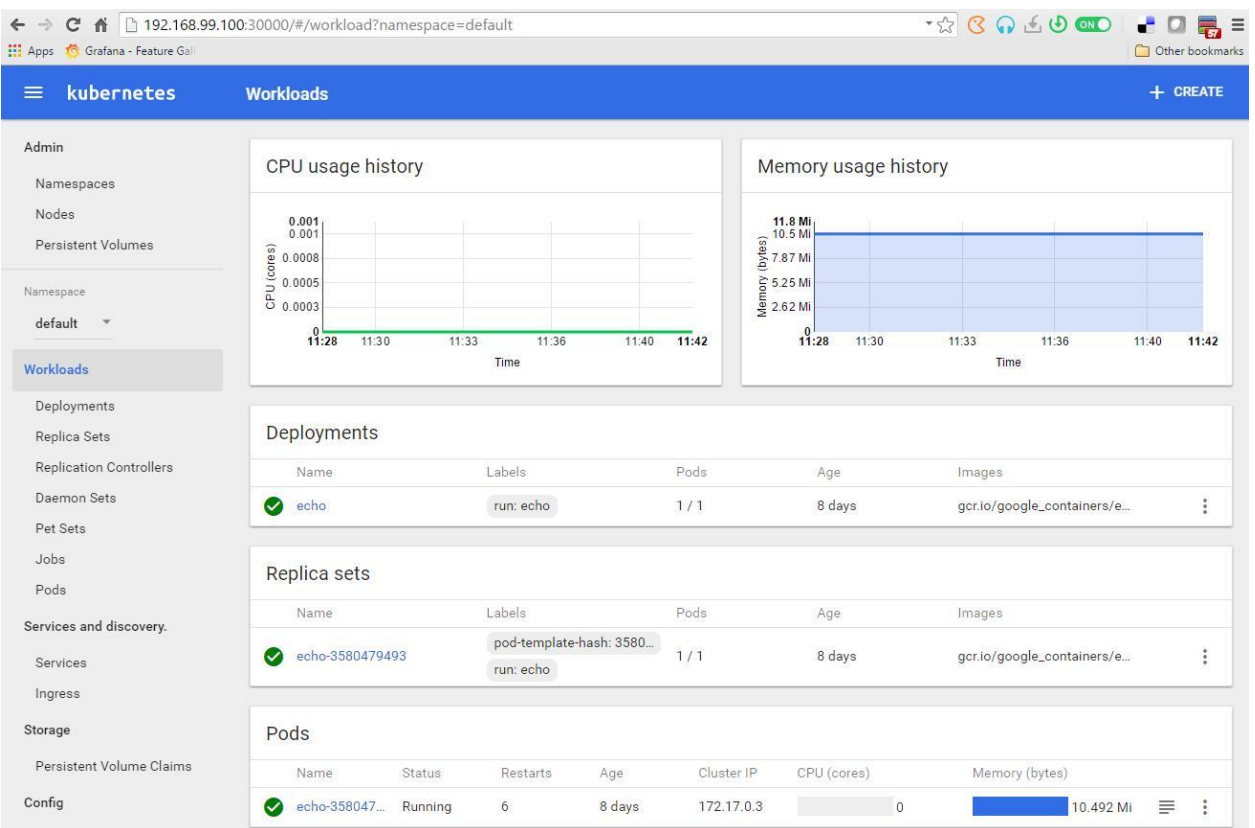

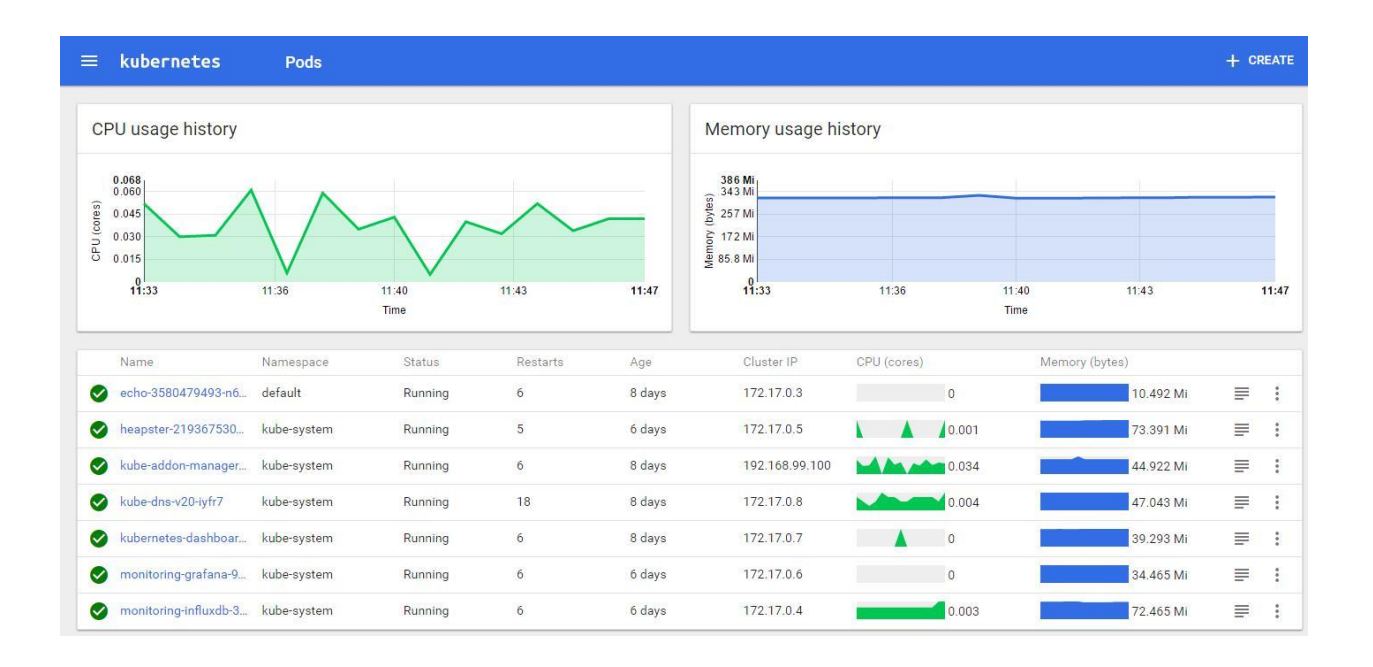

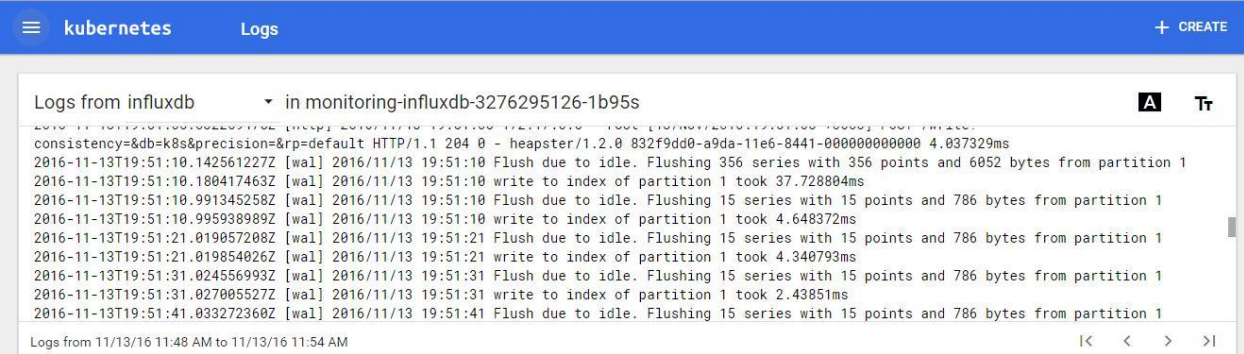

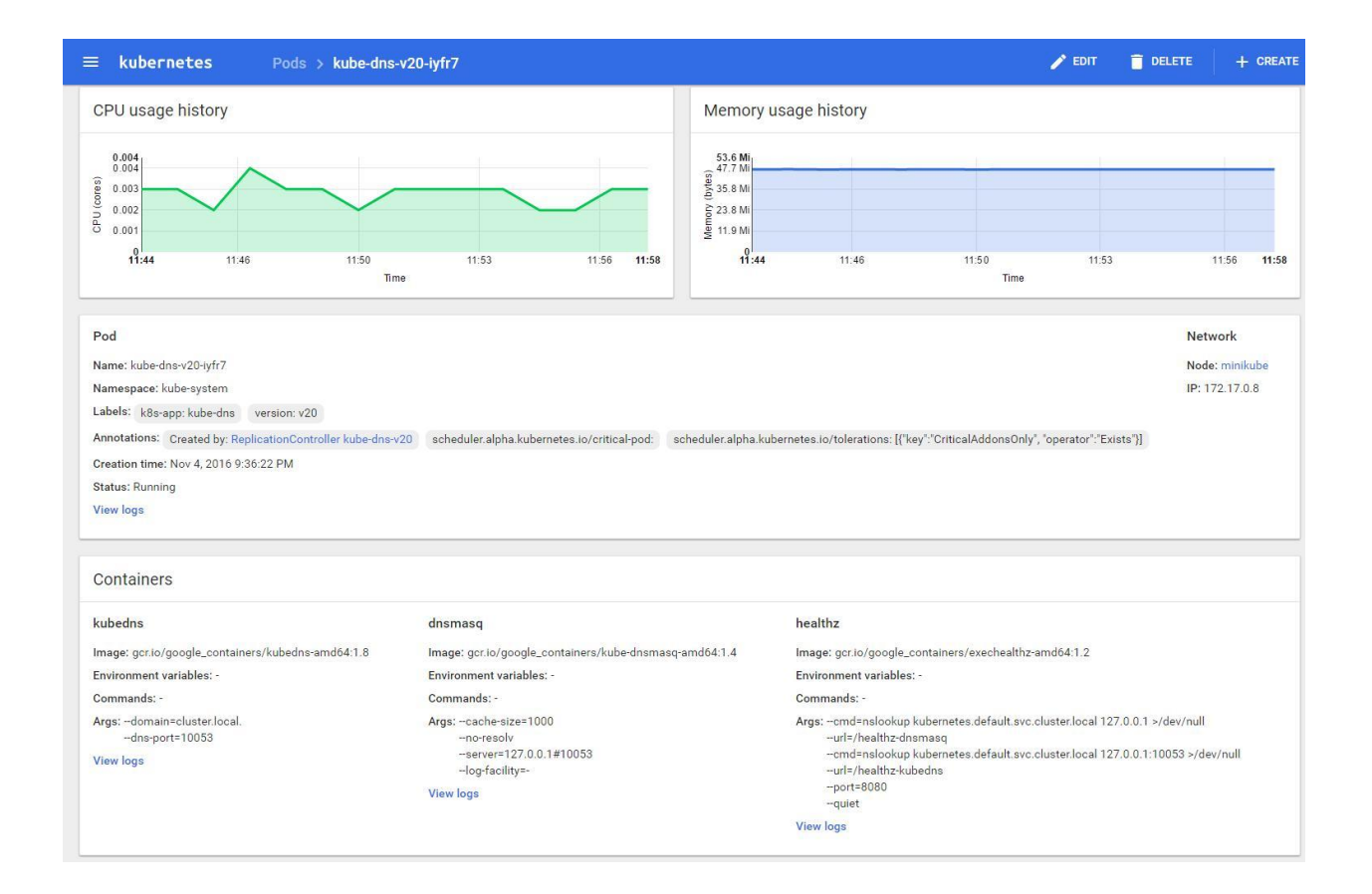

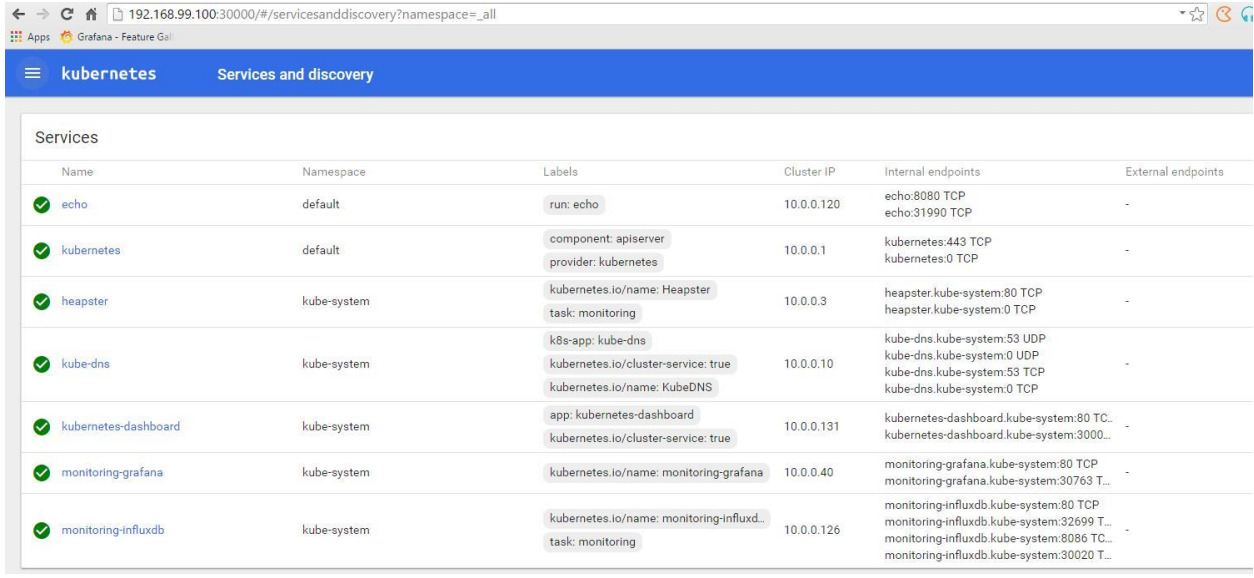

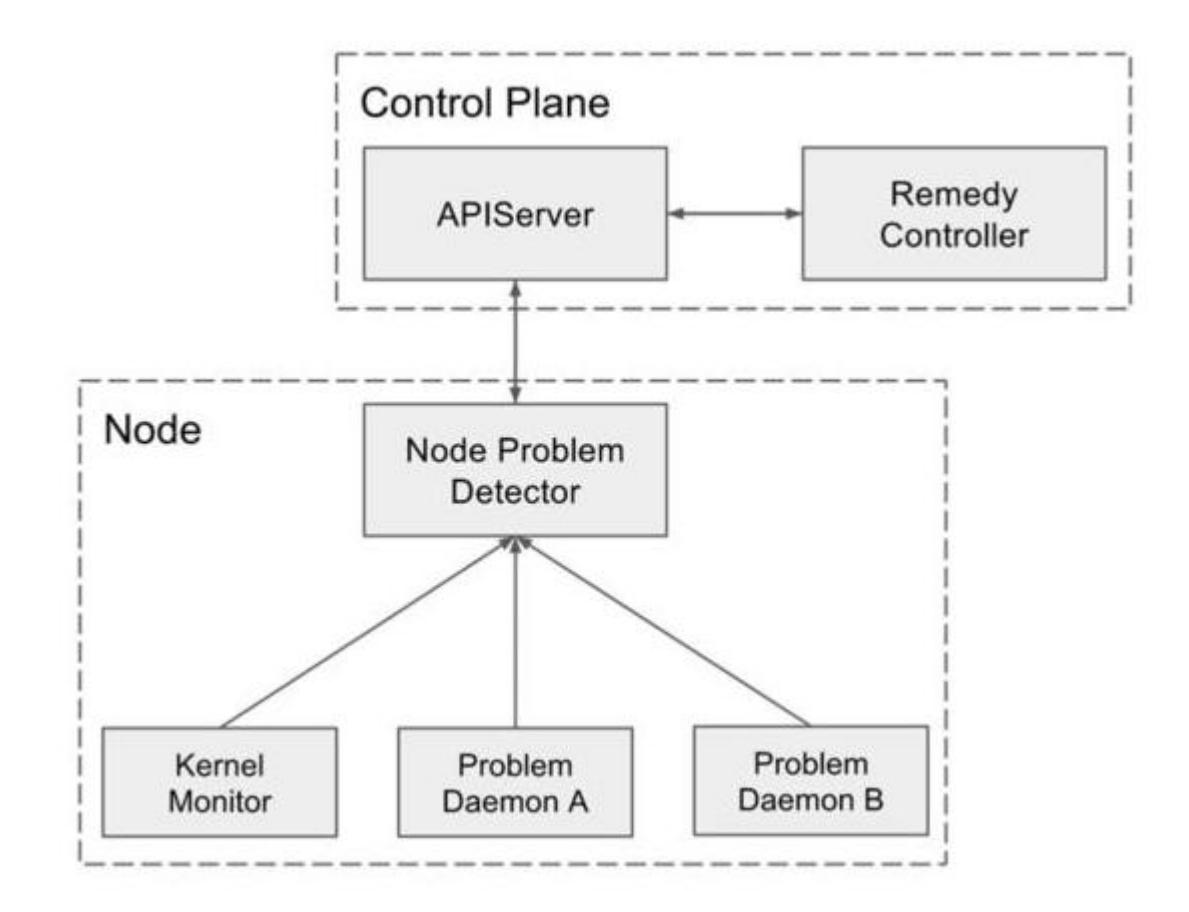

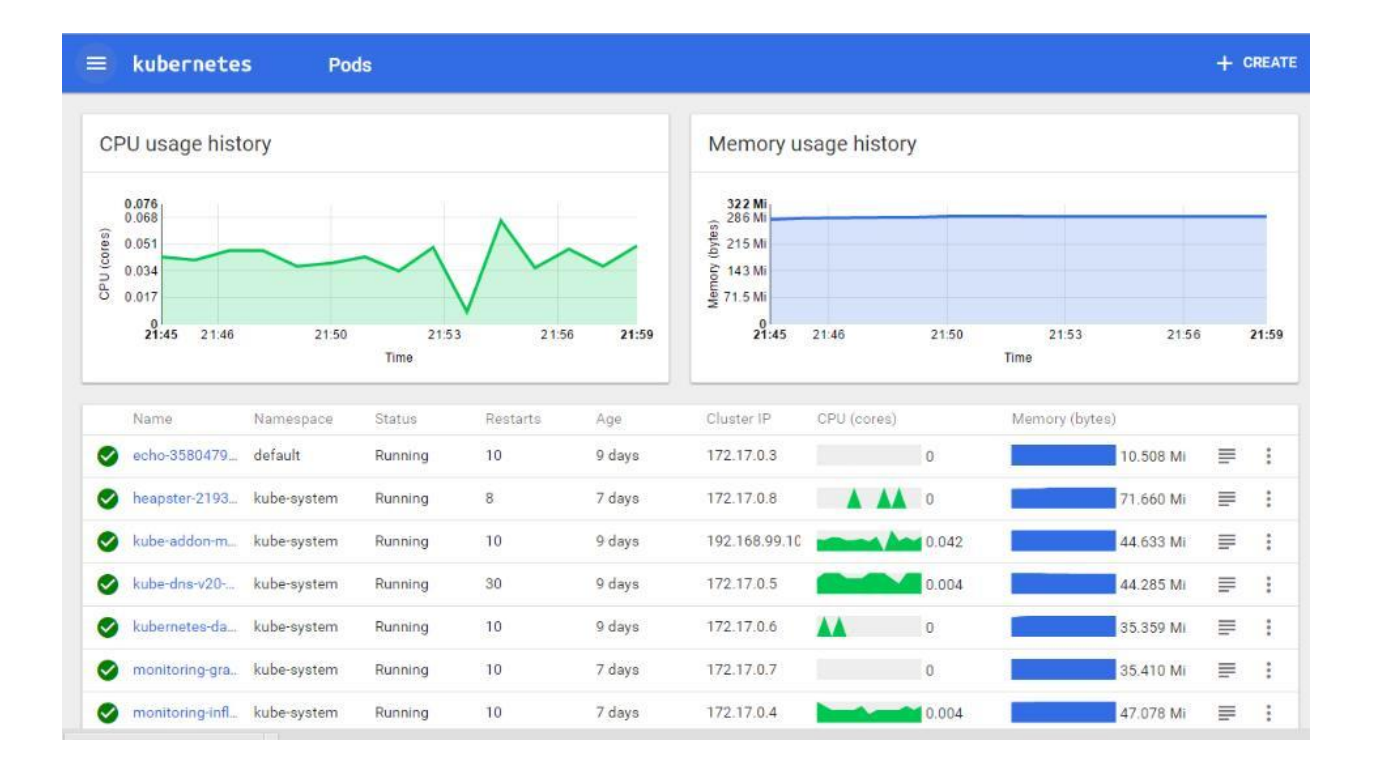

# **Chapter 4: High Availability and Reliability**

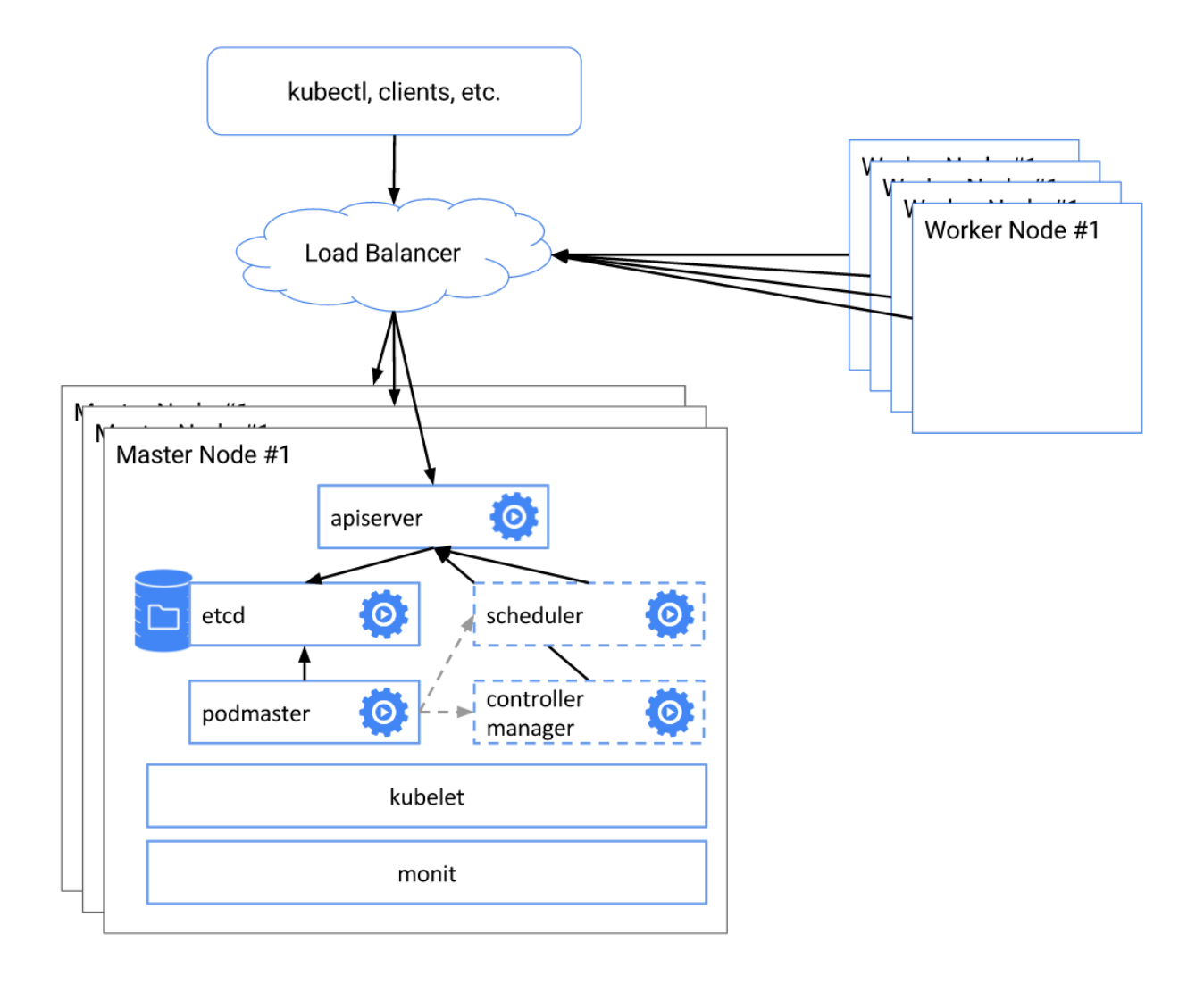

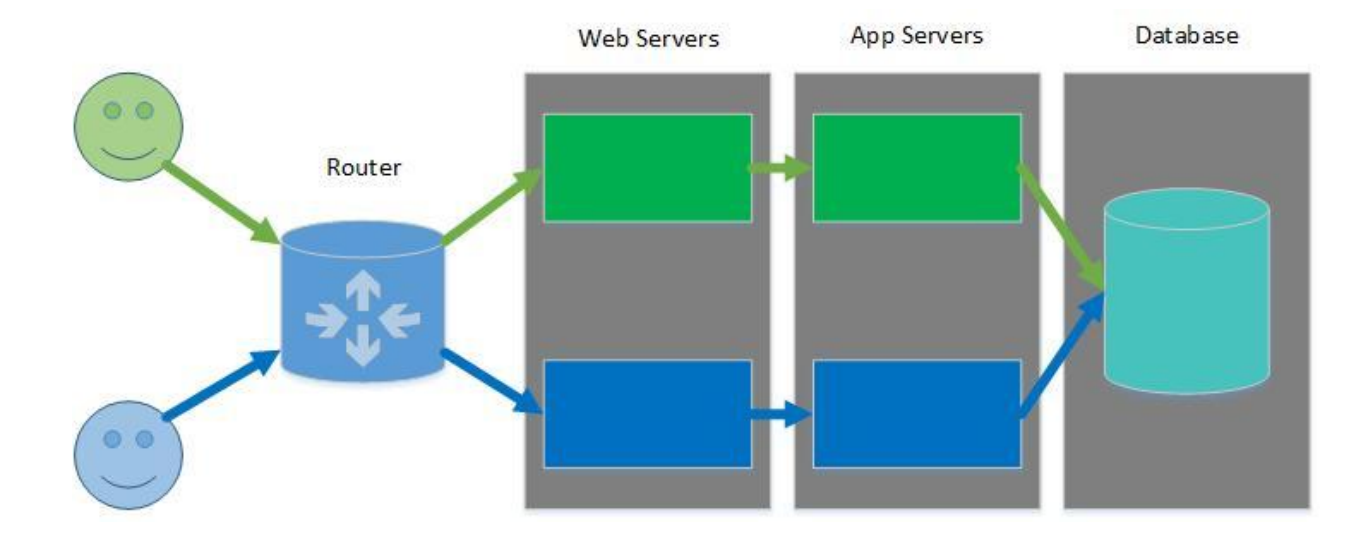

### **Chapter 5: Configuring Kubernetes Security, Limits, and Accounts**

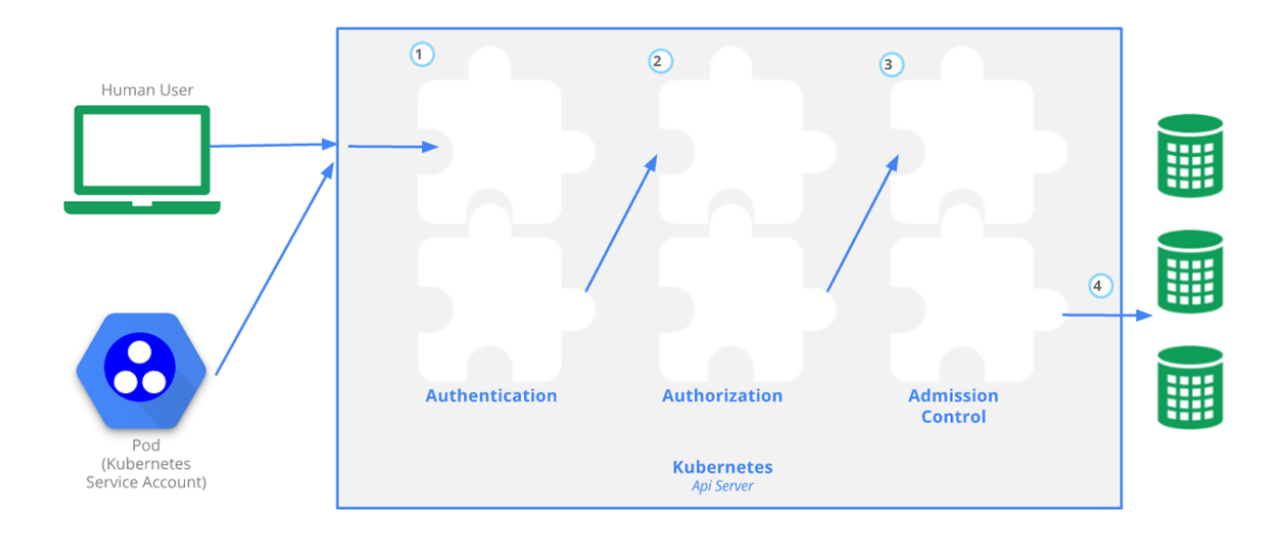

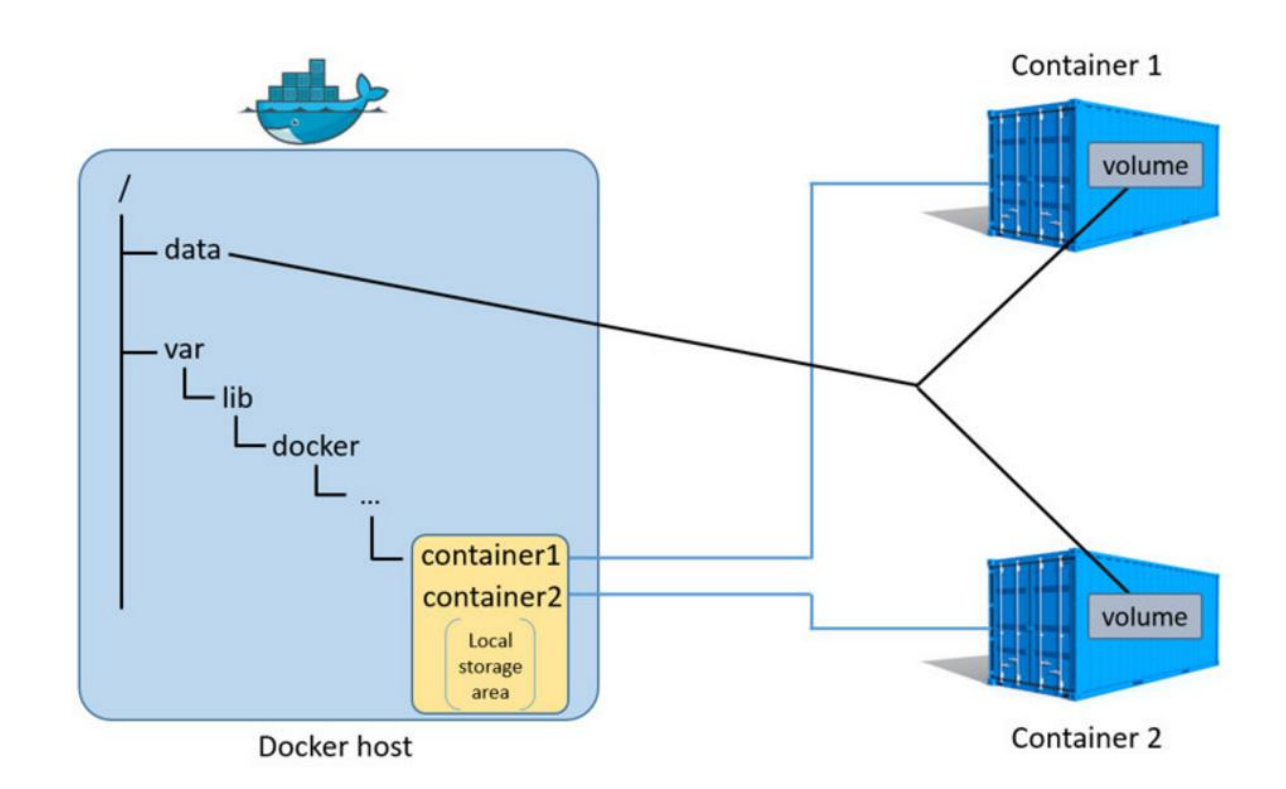

### **Chapter 7: Handling Kubernetes Storage**

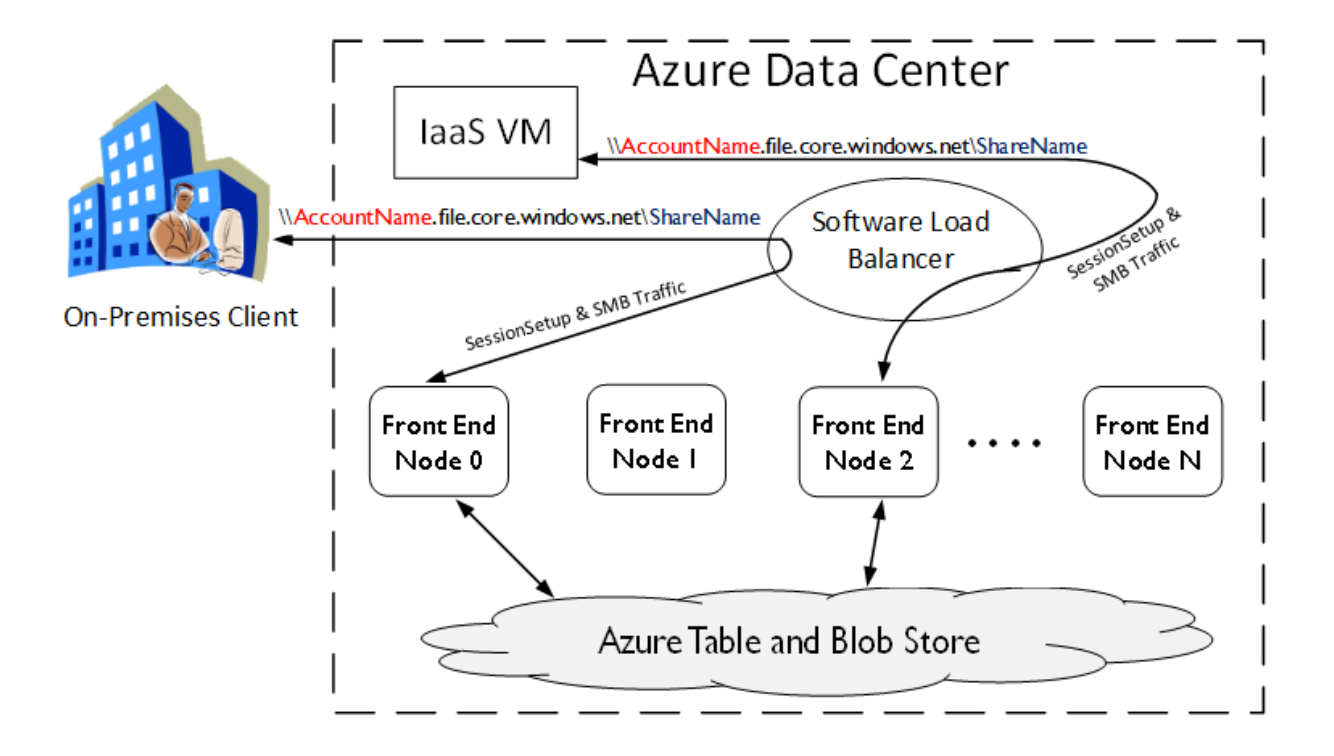

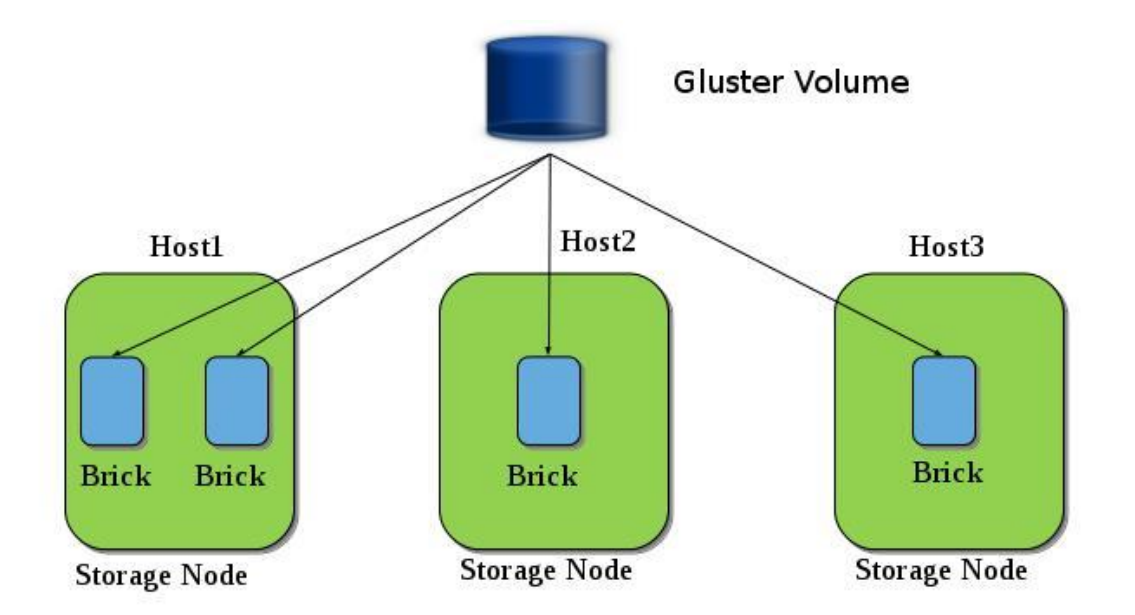

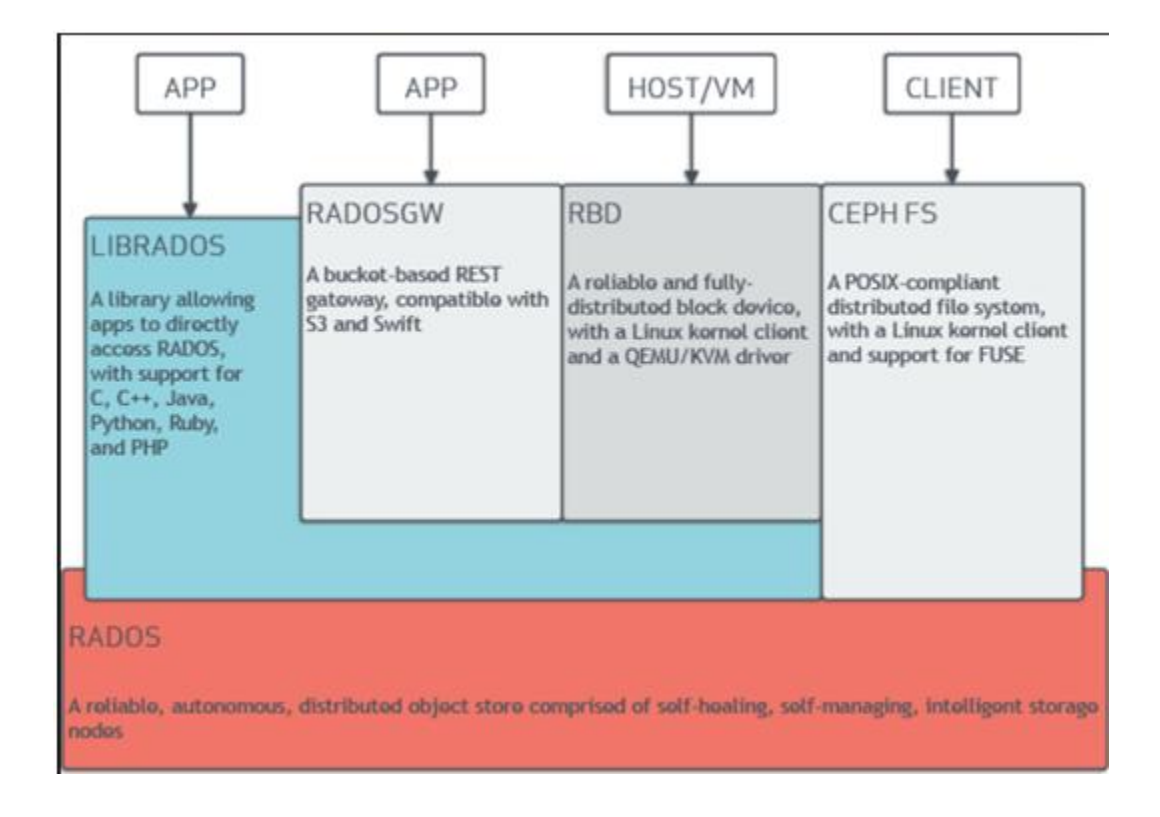

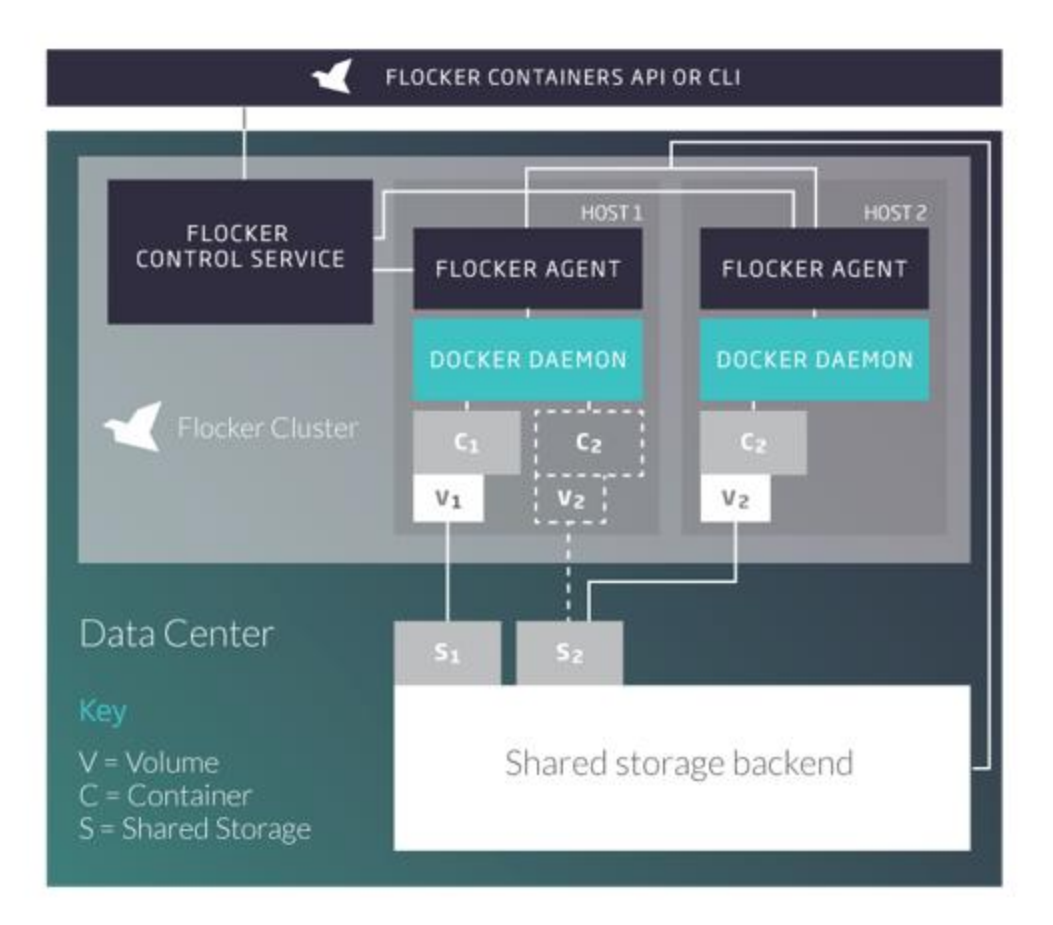

### **Kubernetes Pods**

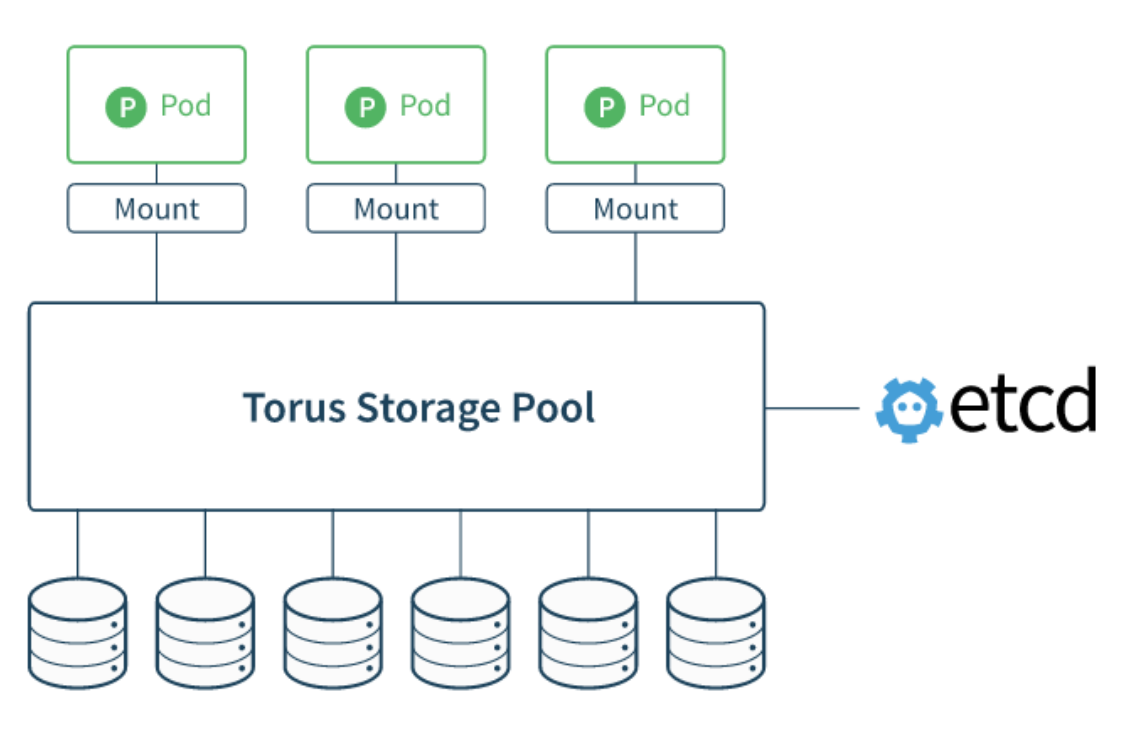

**Node Disks** 

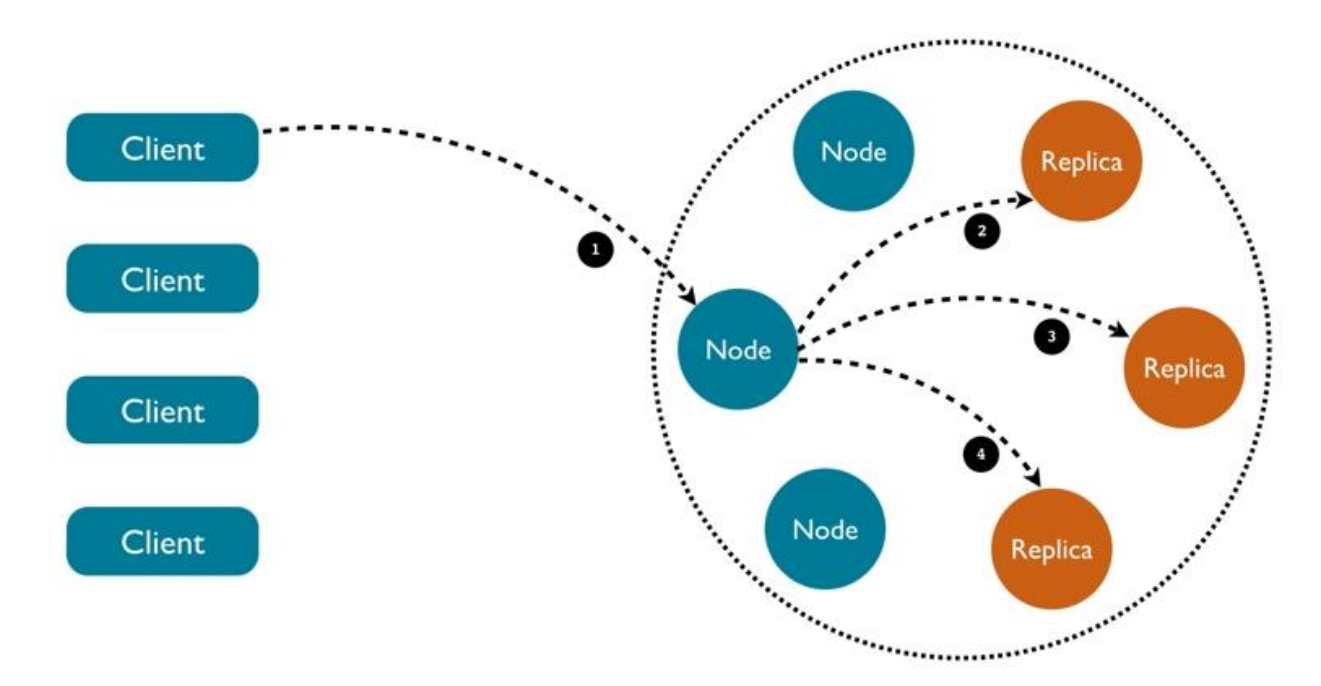

# **Chapter 8: Running Stateful Applications with Kubernetes**

### **Chapter 9: Rolling Updates, Scalability, and Quotas**

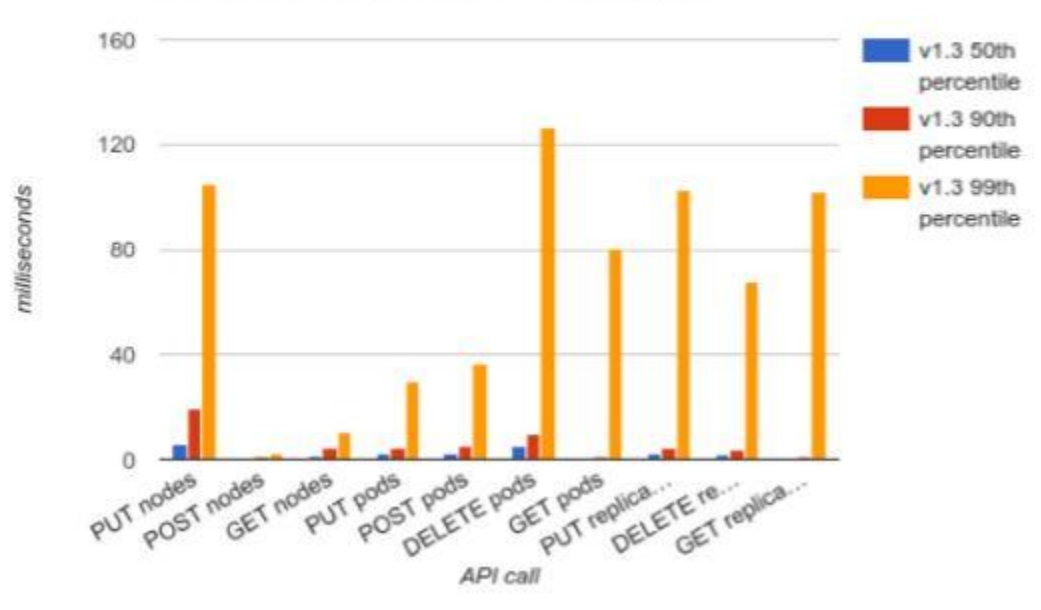

API call latencies - 2000 node cluster

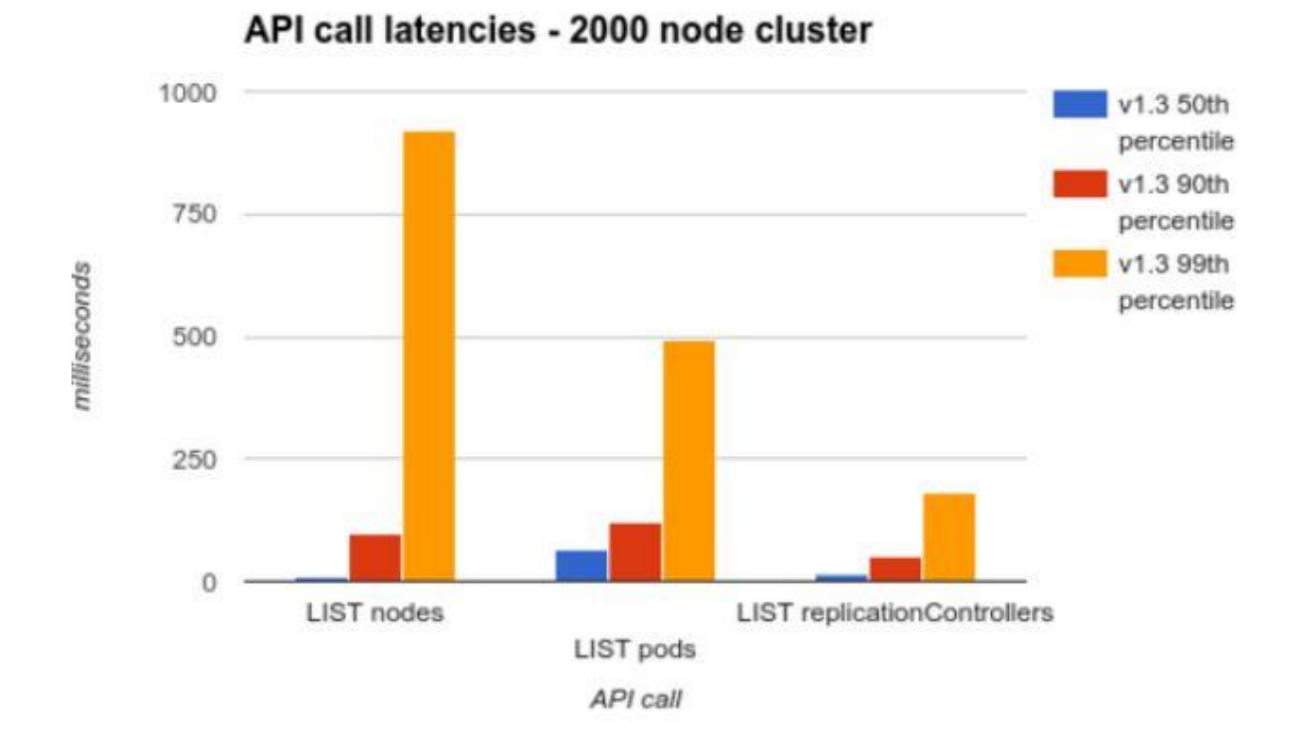

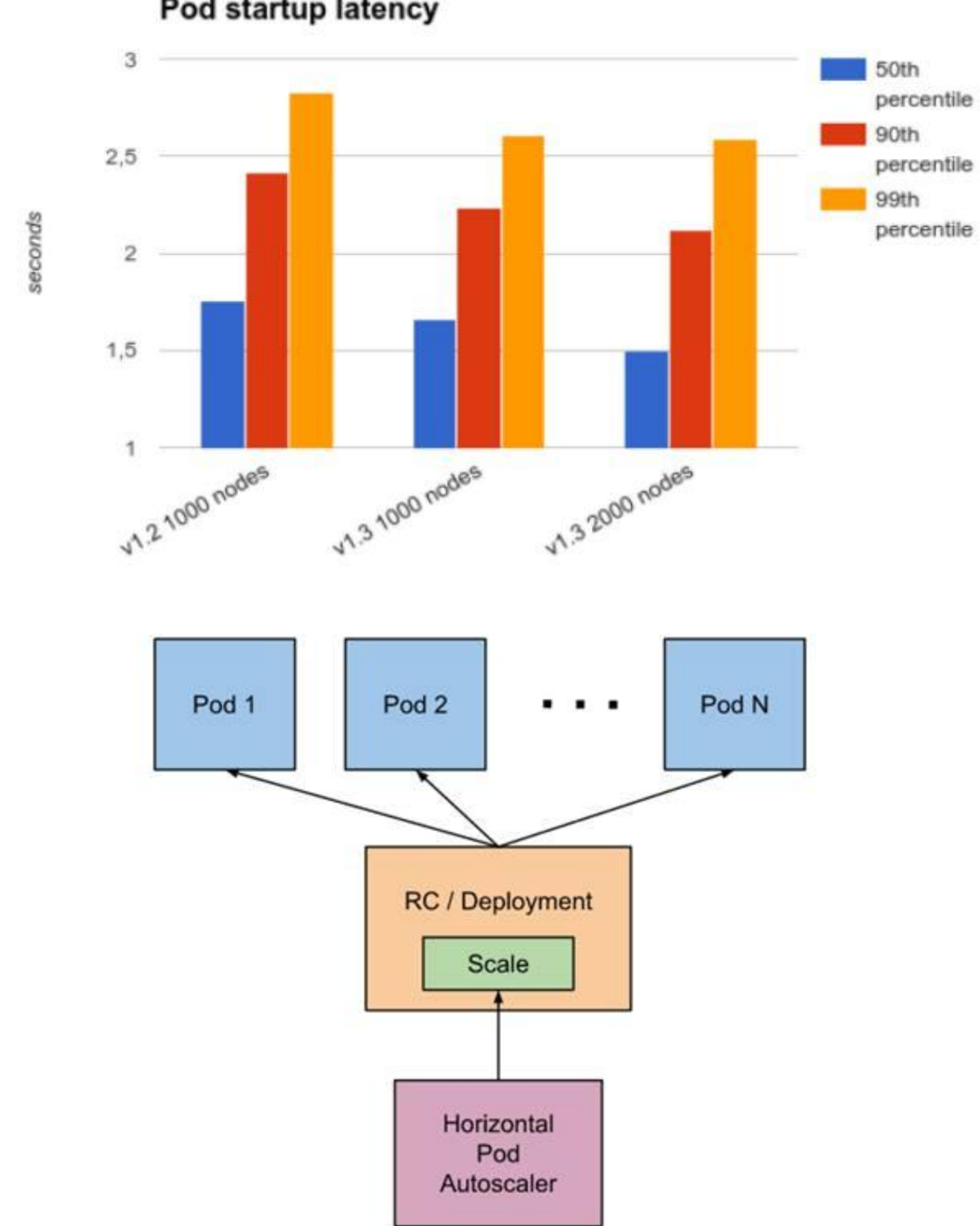

Pod startup latency

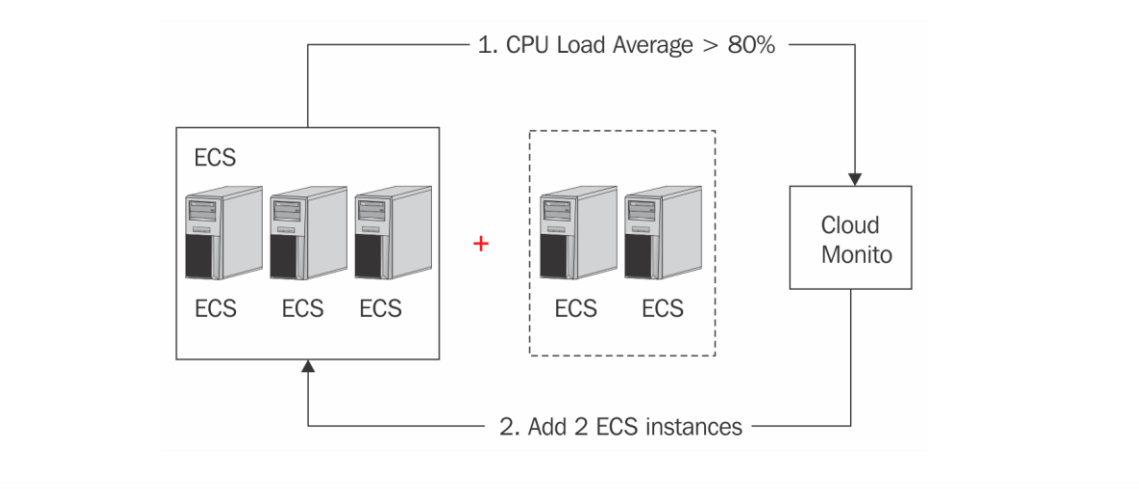

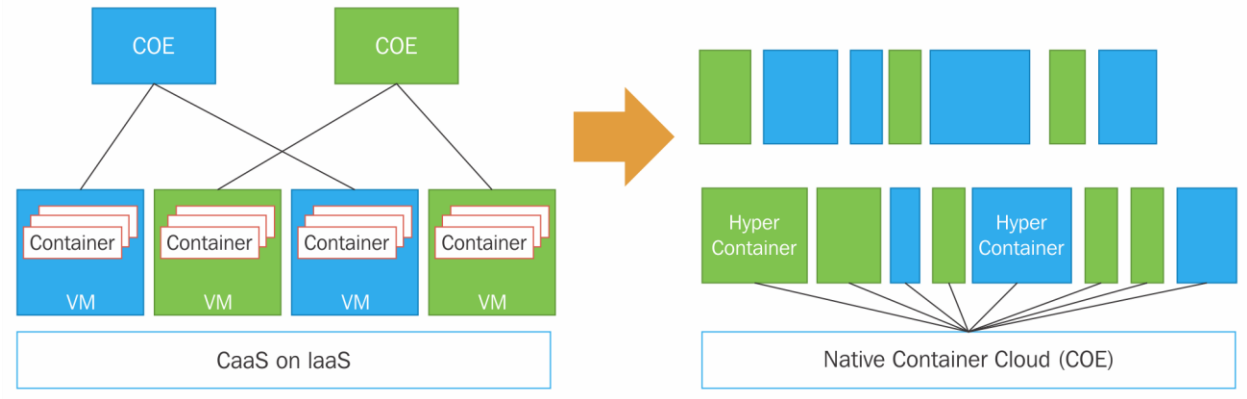

#### Node Vertical Scaling: CPU Utilization for 120 Pods

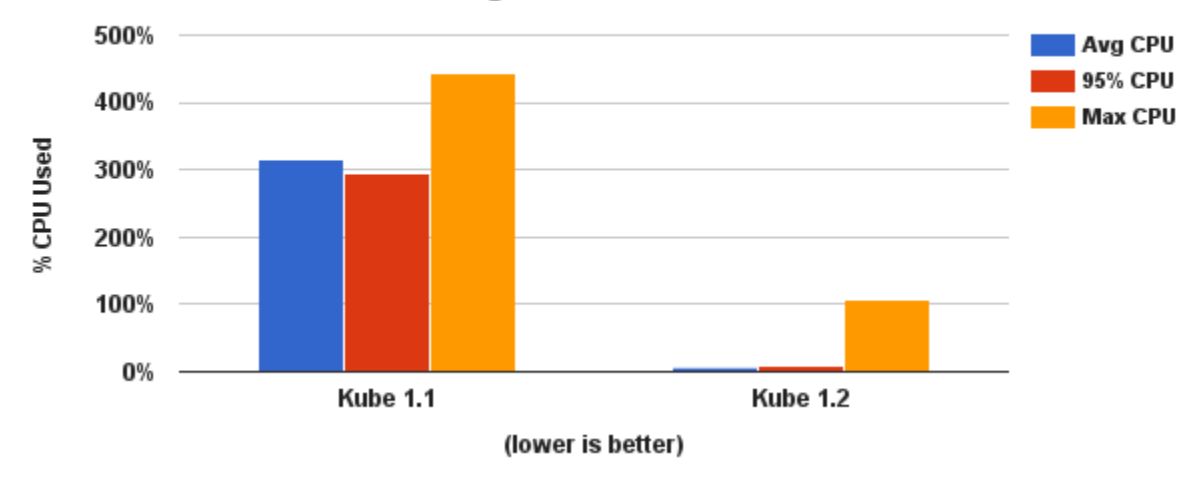

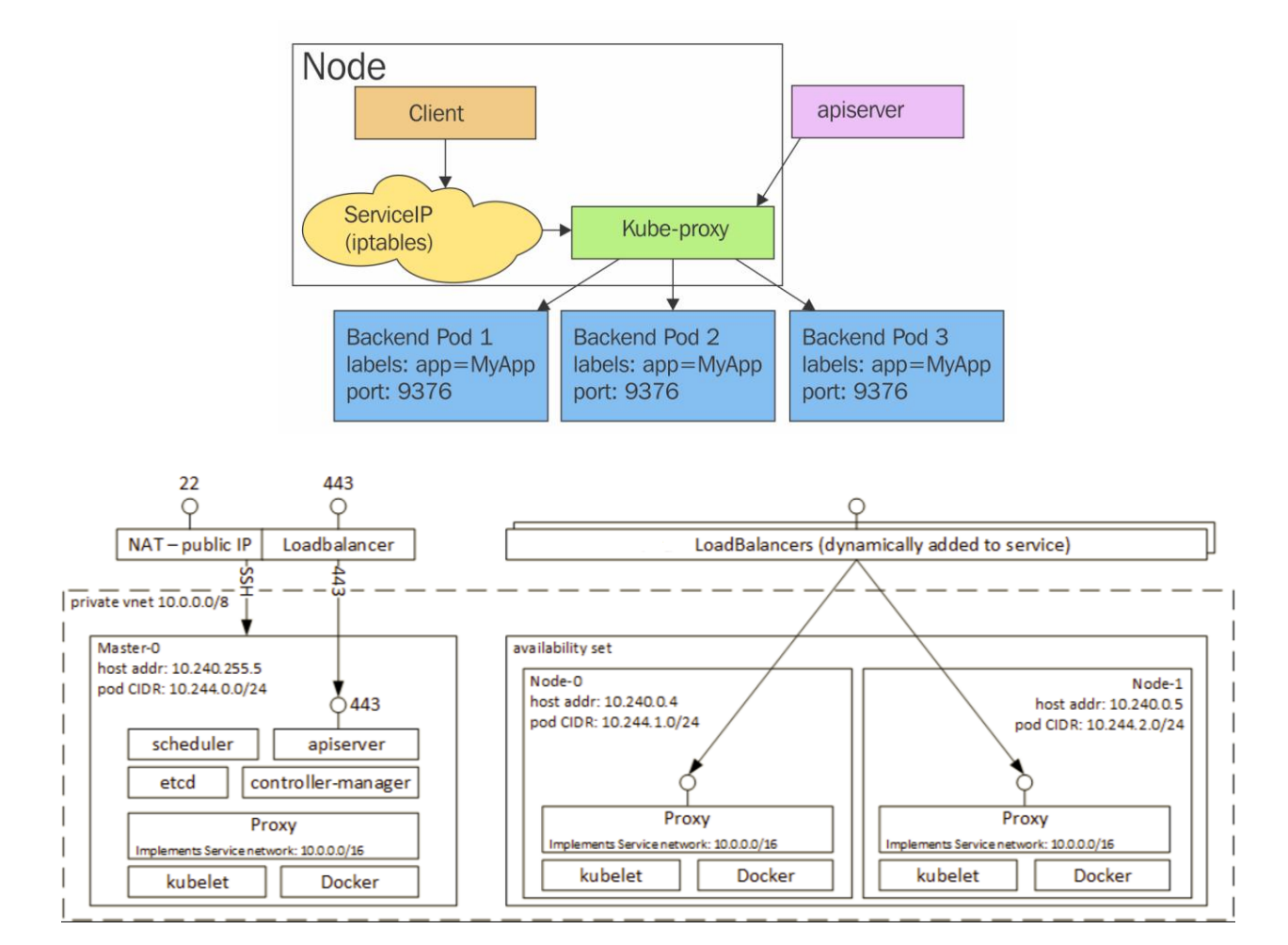

### **Chapter 10: Advanced Kubernetes Networking**

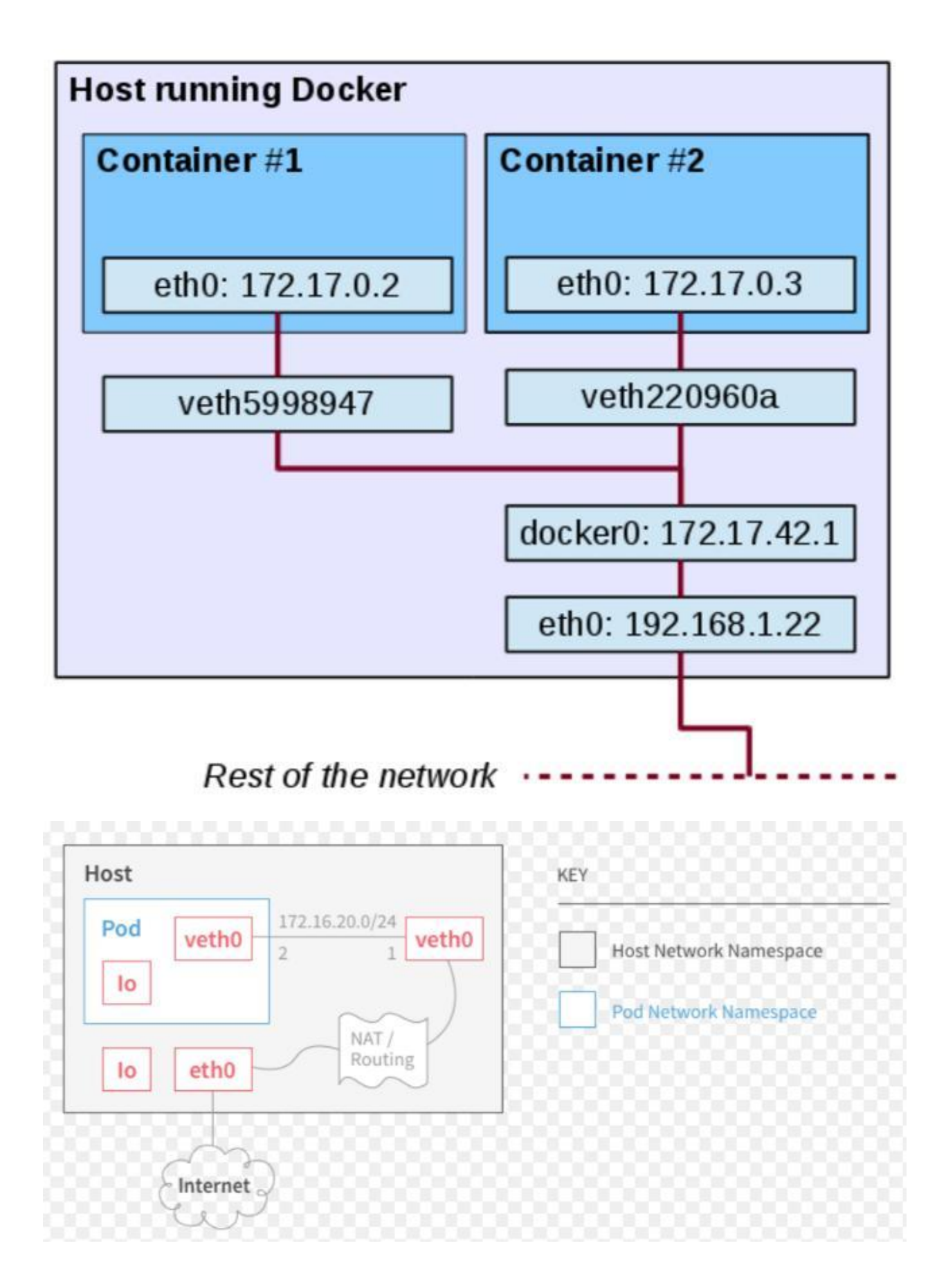

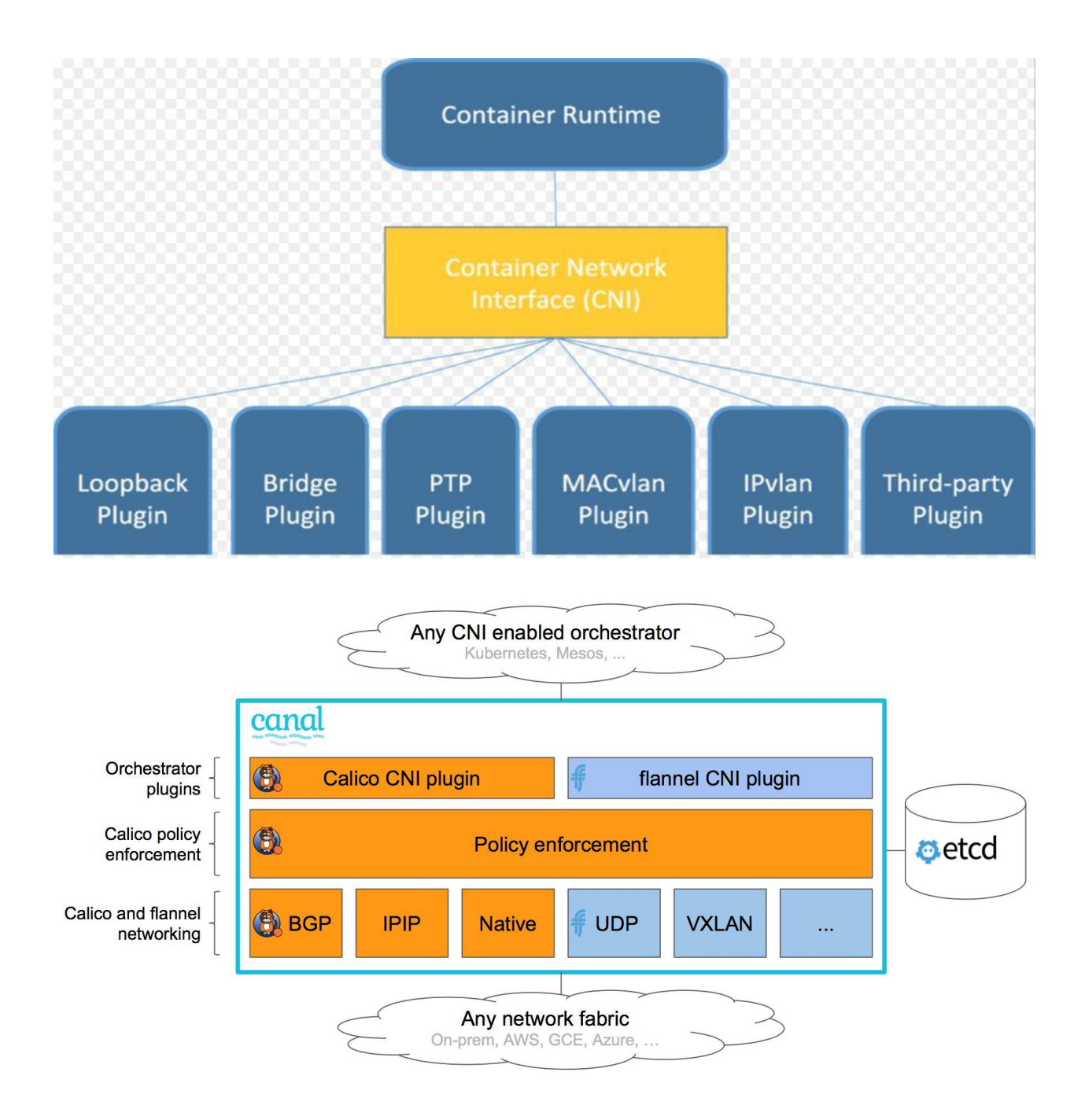

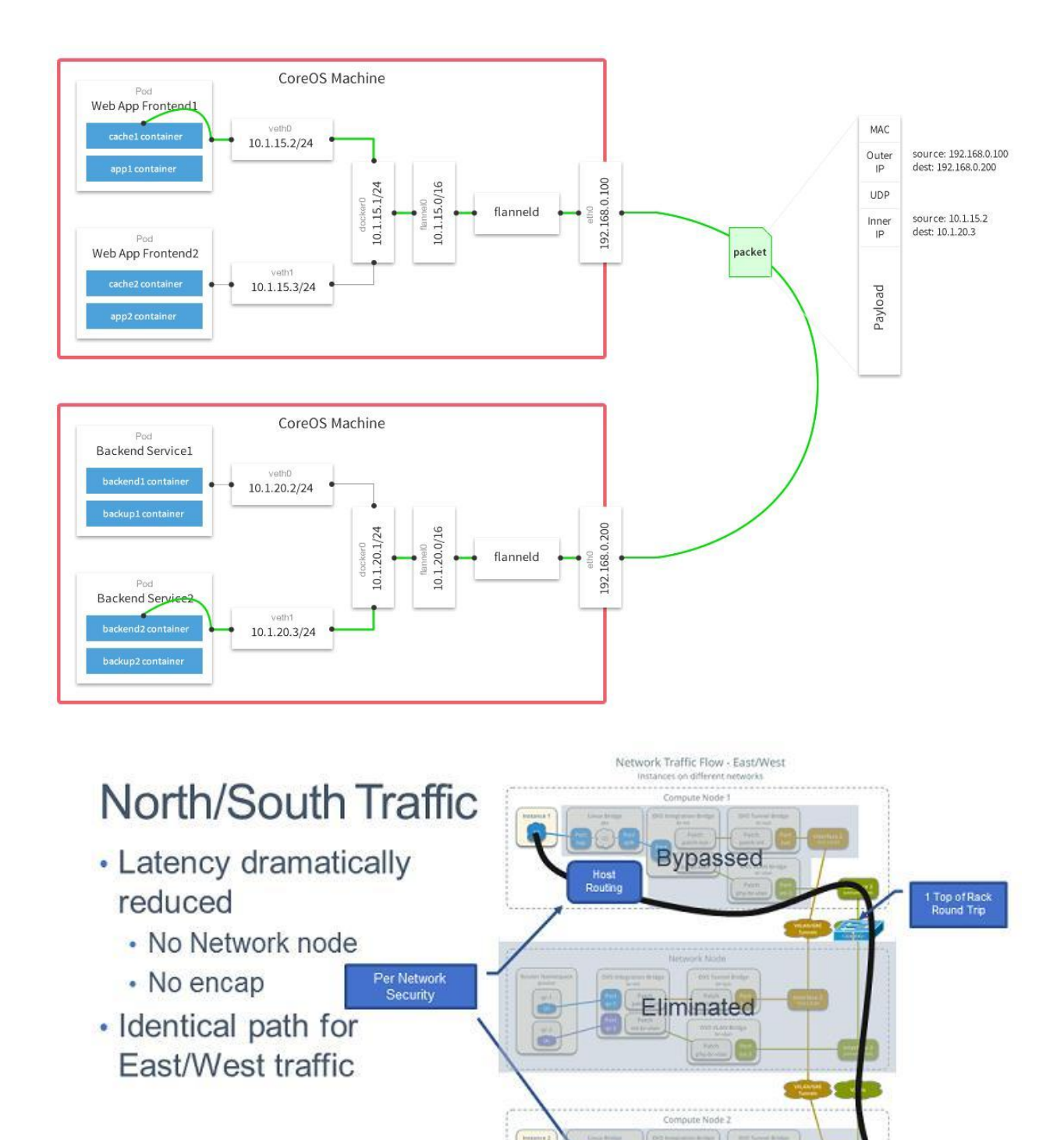

Bypassed

Host<br>Routing

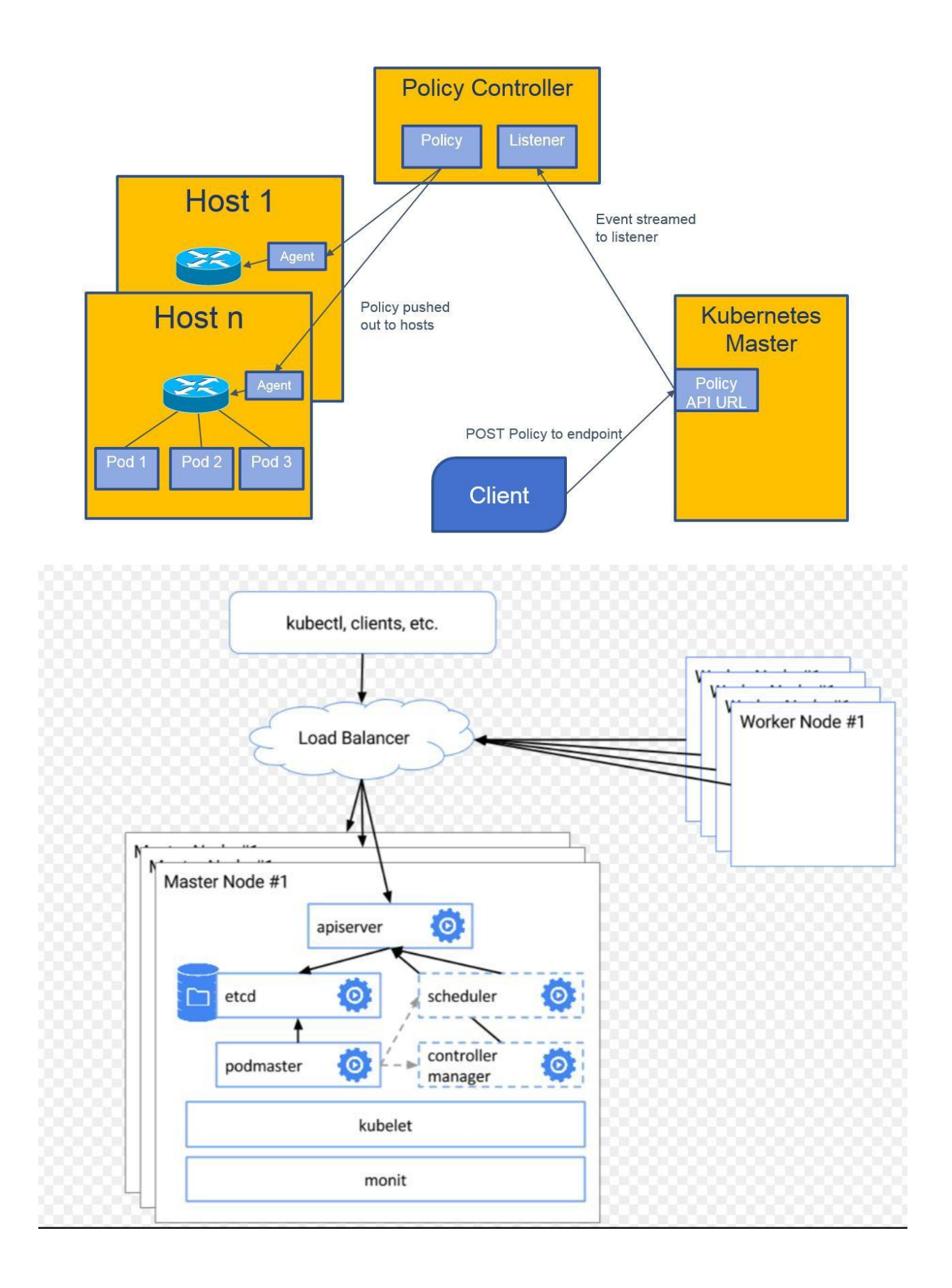

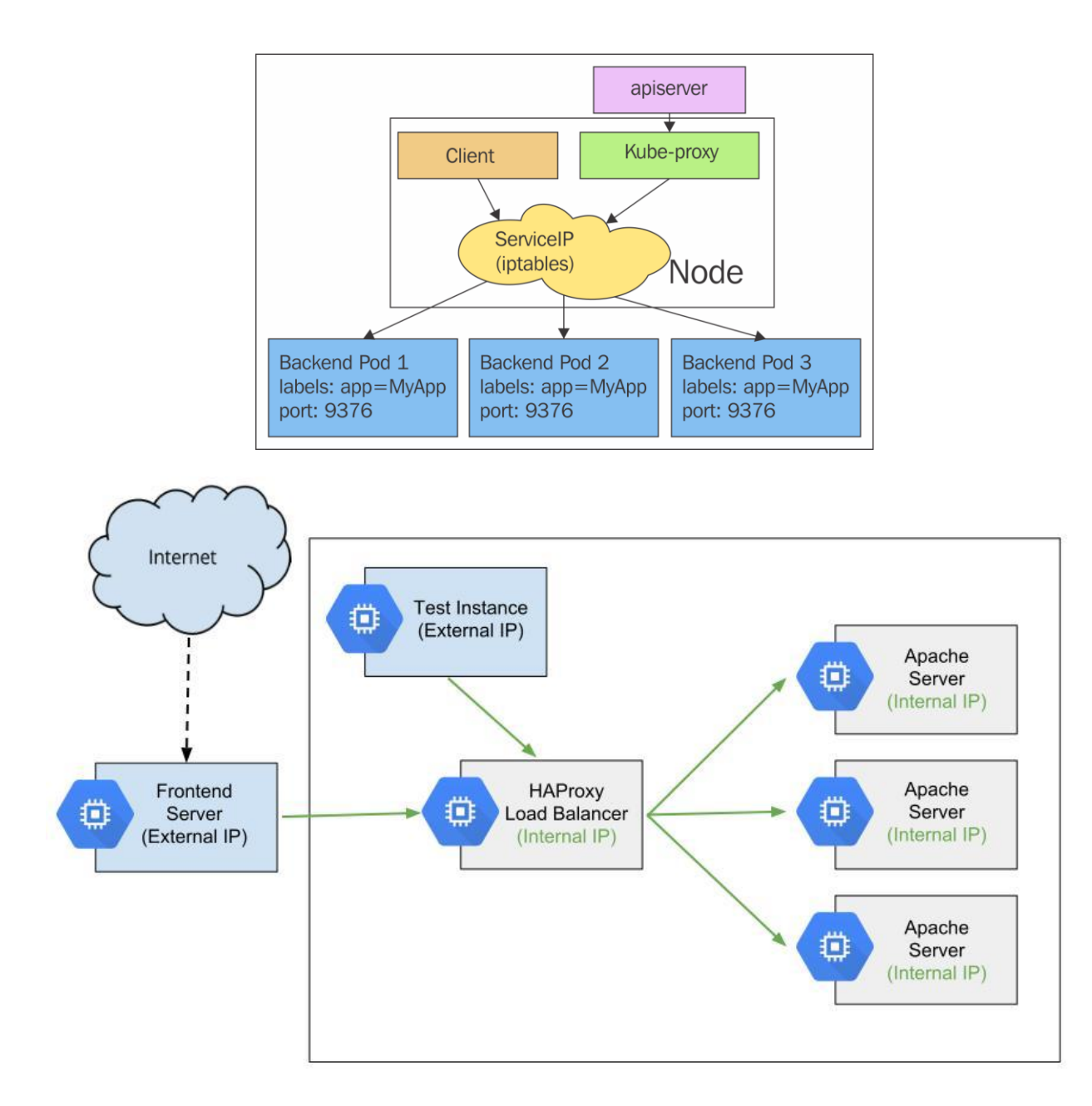

#### **Chapter 11: Running Kubernetes on Multiple Clouds and Cluster Federation**

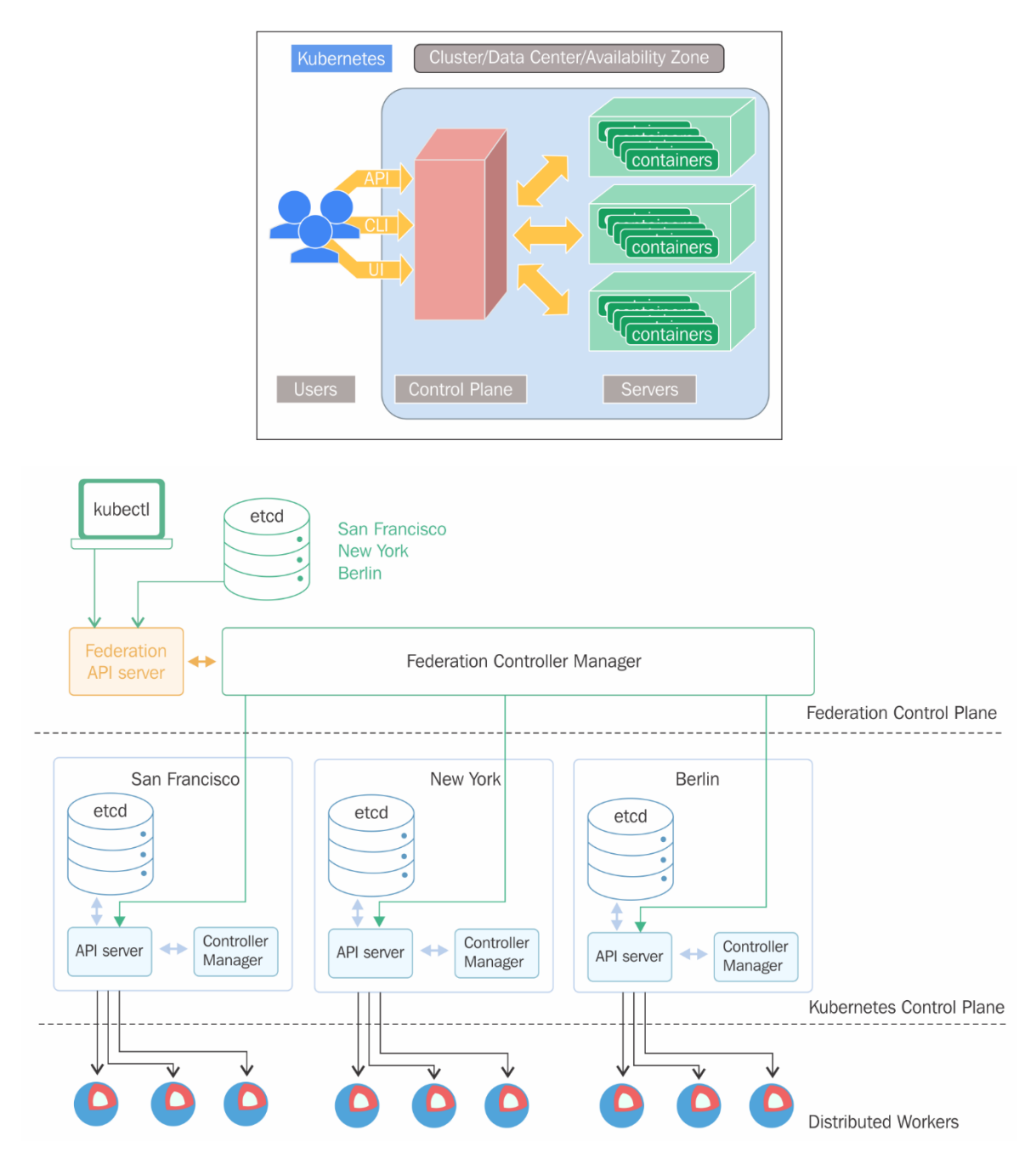

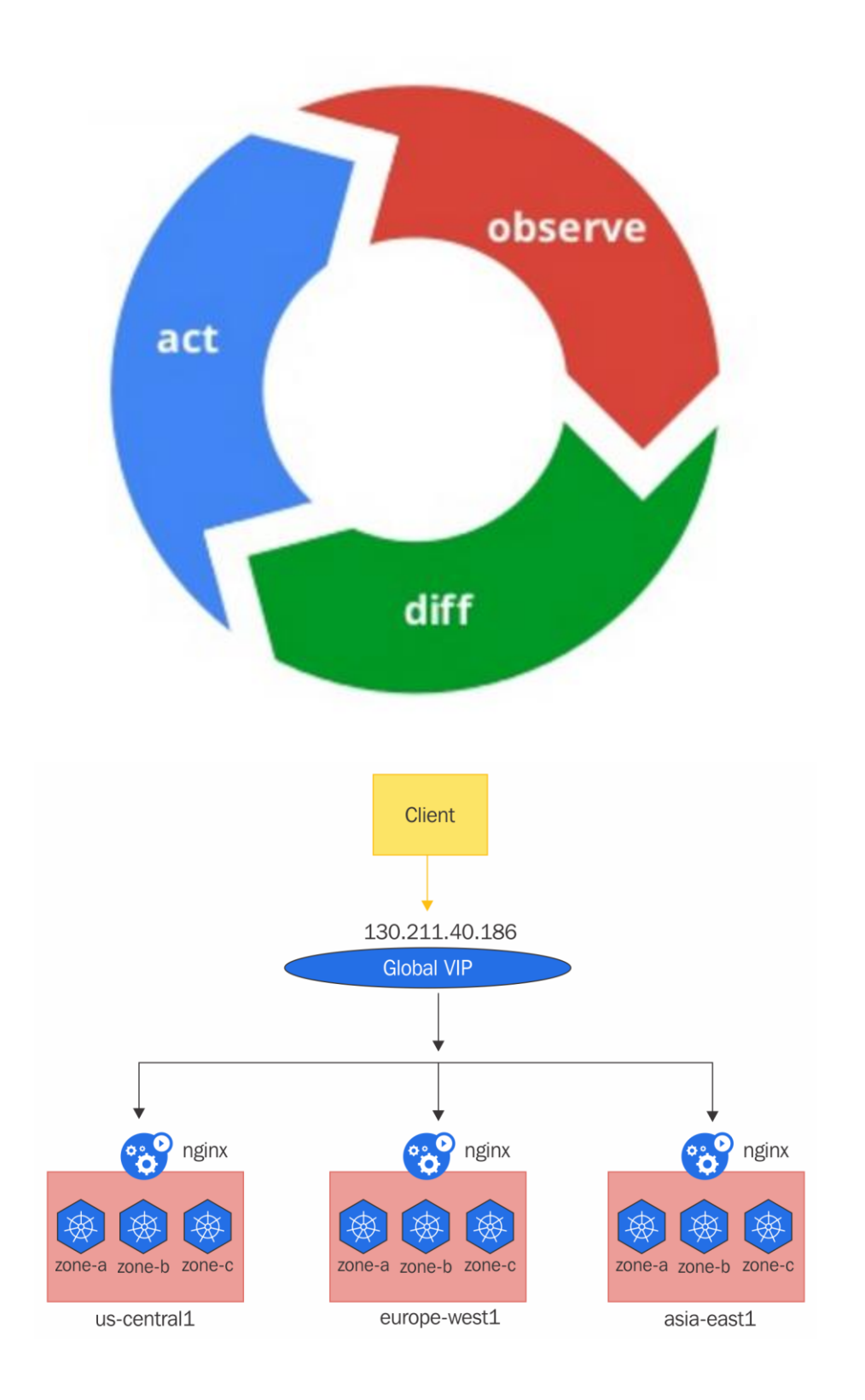

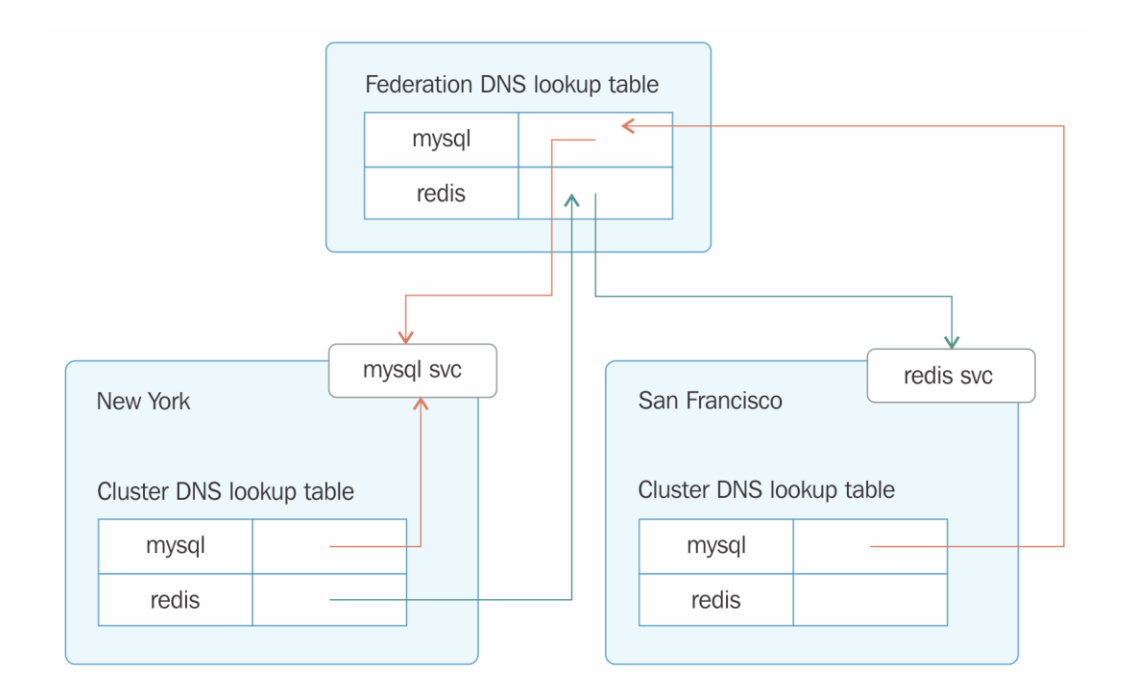

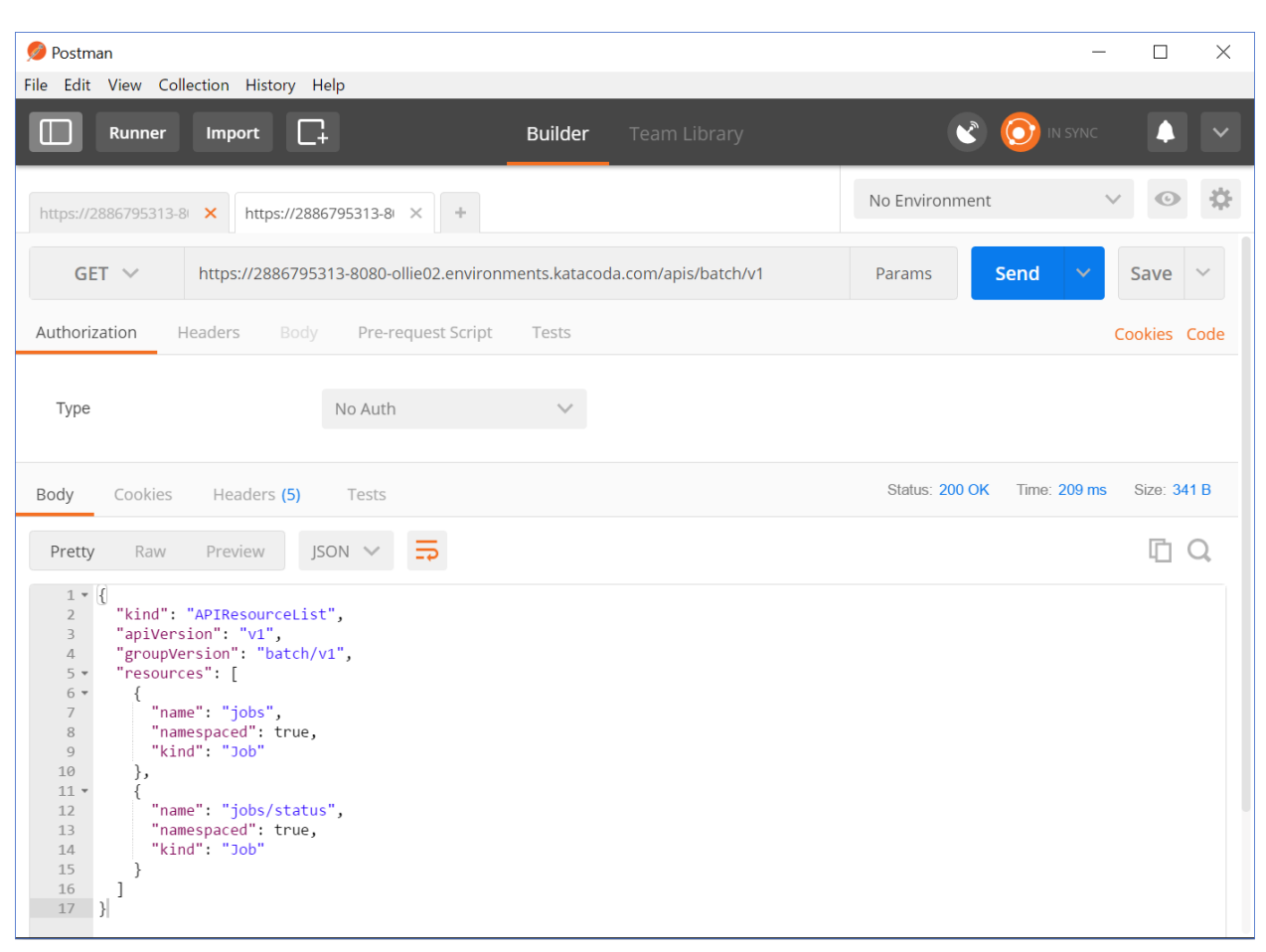

### **Chapter 12: Customizing Kubernetes - APIs and Plugins**

#### **E** kubernetes / kubernetes  $\odot$  Watch  $\star$  1,711  $\bigstar$  Star 22,217 **Y** Fork 7,684  $\frac{1}{111}$  Graphs ◆ Code ① Issues 4,990 (\*) Pull requests 640 **III** Projects 8  $E$  Wiki -/<sub>1</sub> Pulse Production-Grade Container Scheduling and Management http://kubernetes.io kubernetes go cncf containers **1** 46,412 commits  $\beta$  **31** branches 232 releases **11** 1,139 contributors อำู่ Apache-2.0 ш, Kubernetes Cloud Foundry Apache Mesos Docker Swarm **MAY 2015** AUG 2015 NOV 2015 FEB 2016 MAY 2016

### **Chapter 14: The Future of Kubernetes**

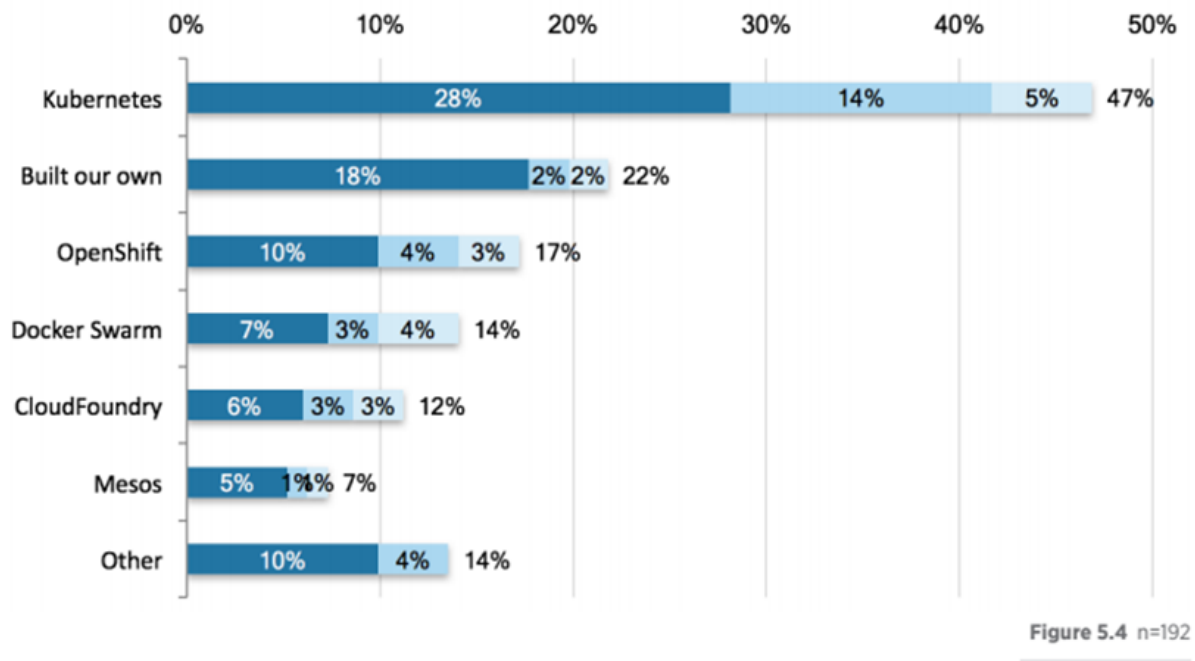

Production  $Dev/ QA$ Proof of Concept